## ANDRÉ FABIANO MELLER MASTELLA

#### **AVALIAÇÃO DA ACURÁCIA TEMÁTICA PARA CLASSIFICAÇÃO DE IMAGENS DE SATÉLITE: ESTUDO DE CASO NO MUNICÍPIO DE NOVA VENEZA/SC**

Monografia apresentada ao curso de graduação em Geografia da Universidade Federal de Santa Catarina para obtenção do grau de Bacharel em Geografia. Orientador: Prof. Dr. Carlos Antonio Oliveira Vieira

Florianópolis 2017

Ficha de identificação da obra elaborada pelo autor, através do Programa de Geração Automática da Biblioteca Universitária da UFSC.

MASTELLA, André Fabiano Meller<br>
Avaliação da Acurácia Temática para Classificação<br>
de Imagens de Satélite : estudo de caso no município<br>
de Nova Veneza/SC / André Fabiano Meller MASTELLA ;<br>
orientador, Carlos Antônio Olive 92 p. Trabalho de Conclusão de Curso (graduação) -<br>Universidade Federal de Santa Catarina, Centro de<br>Filosofia e Ciências Humanas, Graduação em<br>Geografia, Florianópolis, 2017. Inclui referências. 1. Geografia. 2. Classificação pixel a pixel e n constant a constant a constant de Satélite. 3. Acurácia<br>Temática. I. VIEIRA, Carlos Antônio Oliveira. II.<br>Universidade Federal de Santa Catarina. Graduação em Geografia. III. Título.

#### André Fabiano Meller Mastella

#### AVALIAÇÃO DA ACURÁCIA TEMÁTICA PARA CLASSIFICAÇÃO DE IMAGENS DE SATÉLITE: ESTUDO DE CASO NO MUNICÍPIO DE NOVA **VENEZA/SC**

Esta monografia foi julgada adequada para obtenção do grau de Bacharel em Geografia, e aprovada em sua forma final.

Florianópolis 29 de maio de 2017.

Carlos José Espíndola, Dr.

Coordenador do Curso

Banca Examinadora:

Prof. Carlos Antônio Oliveira Vieira, Dr.

Orientador Universidade Federal de Santa Catarina

Prof. Everton da Silva, Dr. Universidade Federal de Santa Catarina

Francisco Henrique de Oliveira, Dr. Universidade do Estado de Santa Catarina

Daniel Alves de Aguiar, Dr. Agrosatélite Geotecnologia Aplicada

Dedico esta obra aos meus familiares e ancestrais, que fizeram e fazem parte da história de Nova Veneza/SC.

#### **AGRADECIMENTOS**

Gostaria de agradecer meu pai, Emilson José Mastella, e minha mãe, Lucia Véra Meller Mastella, pelo apoio, carinho, compreensão e dedicação. Sem eles, não sei o que seria de mim.

Concomitante, aos meus familiares, que veem em mim um "baluarte" da razão (risos)!

Ao meu orientador, Prof.º Dr. Carlos Antonio Oliveira Vieira, por dispender seu precioso tempo e energia, auxiliando-me, sendo complacente, solicito, em todos os momentos.

Não obstante, aos participantes da banca, Prof.º Dr. Everton Silva, Prof.º Dr. Francisco Henrique de Oliveira e ao Dr. Daniel Alves de Aguiar, pelas críticas, pontos de vista, em relação à pesquisa desenvolvida.

Por conseguinte, gostaria de agradecer meus colegas de classe, que veem em mim um ser esforçado, "perfeccionista", no tocante à ciência, ao conhecimento.

E último, mas não menos importante, aos demais professores – Prof.º Dr. Érico Porto e Prof.º Dr. Norberto Horn Filho –, amigos e funcionários da Universidade Federal de Santa Catarina (UFSC), que fizeram, direta ou indiretamente, parte da minha jornada acadêmica.  $\hat{A}$ todos, meus mais sinceros votos de gratidão.

André Fabiano Meller Mastella.

"*A virtude não se ensina, como tão pouco o gênio."* Arthur Schopenhauer (1788-1860)

#### **RESUMO**

O Sensoriamento Remoto tornou-se importante para atividades de mapeamento da Terra, principalmente relacionado às Ciências do Solo, Cartografia, Geografia, dentre outras. O presente trabalho consistiu em realizar uma classificação supervisionada em uma imagem do satélite Landsat 8, do município de Nova Veneza/SC, usando 03 (três) diferentes classificadores, a saber: Mínima Distância Euclidiana (MDE), Máxima Verossimilhança (MAXVER) e Classificação por Objeto (SEGCLASS), sendo os dois primeiros baseados numa classificação *pixel* a *pixel*, e o último, numa classificação por objeto, como unidade de classificação. A partir destas classificações, foram geradas matrizes de erro, usadas posteriormente para derivar índices para validar e comparar os níveis de acurácia entre os métodos de classificação. A avaliação da acurácia foi realizada através dos coeficientes Kappa, Tau, teste estatístico "Z", além da Matriz de Significância. Os resultados dos coeficientes indicaram que o desempenho da classificação por objeto foi melhor que as classificações *pixel* a *pixel*. Através do teste estatístico "Z", verificou-se que todas as classificações foram estatisticamente diferentes, e comparando-se os índices Kappa, o melhor desempenho foi obtido pelo classificador SEGCLASS, seguido do MAXVER e, por último, o MDE, apesar dos classificadores apresentarem valores muito próximos.

**Palavras-chave**: Classificação *pixel* a *pixel* e por objeto de Imagens de Satélite; Acurácia Temática;

#### **ABSTRACT**

Remote Sensing has become important for coverage mapping activities of the Earth, mainly related to Soil Sciences, Cartography, Geography, among others. The present study consisted of performing a supervised classification in an image of the Landsat 8 satellite, Nova Veneza/SC, using 03 (three) different classifiers: Minimum Euclidean Distance (MDE), Maximum Likelihood (MAXVER) and Classification by Object (SEGCLASS), the first two based on a classification *pixel* by *pixel*, and the latter, in a classification by object, as classification unit. From these classifications, error matrices were generated and later used to derive indexes to validate and compare the accuracy levels between the classification methods. Accuracy assessment was performed using the Kappa, Tau coefficients, "Z" statistical test, besides the Significance Matrix. The results of the coefficients indicated that the performance of the classification by object was better than the classifications *pixel* by *pixel*. It was verified that all classifications were statistically different, and comparing the Kappa indexes, the best performance was obtained by the SEGCLASS classifier, followed by the MAXVER and, finally, the MDE, although the classifiers presented values very close.

**Keywords**: *Pixel* by *pixel* and Object Classification of Satellite Images; Thematic Accuracy;

# **LISTA DE FIGURAS**

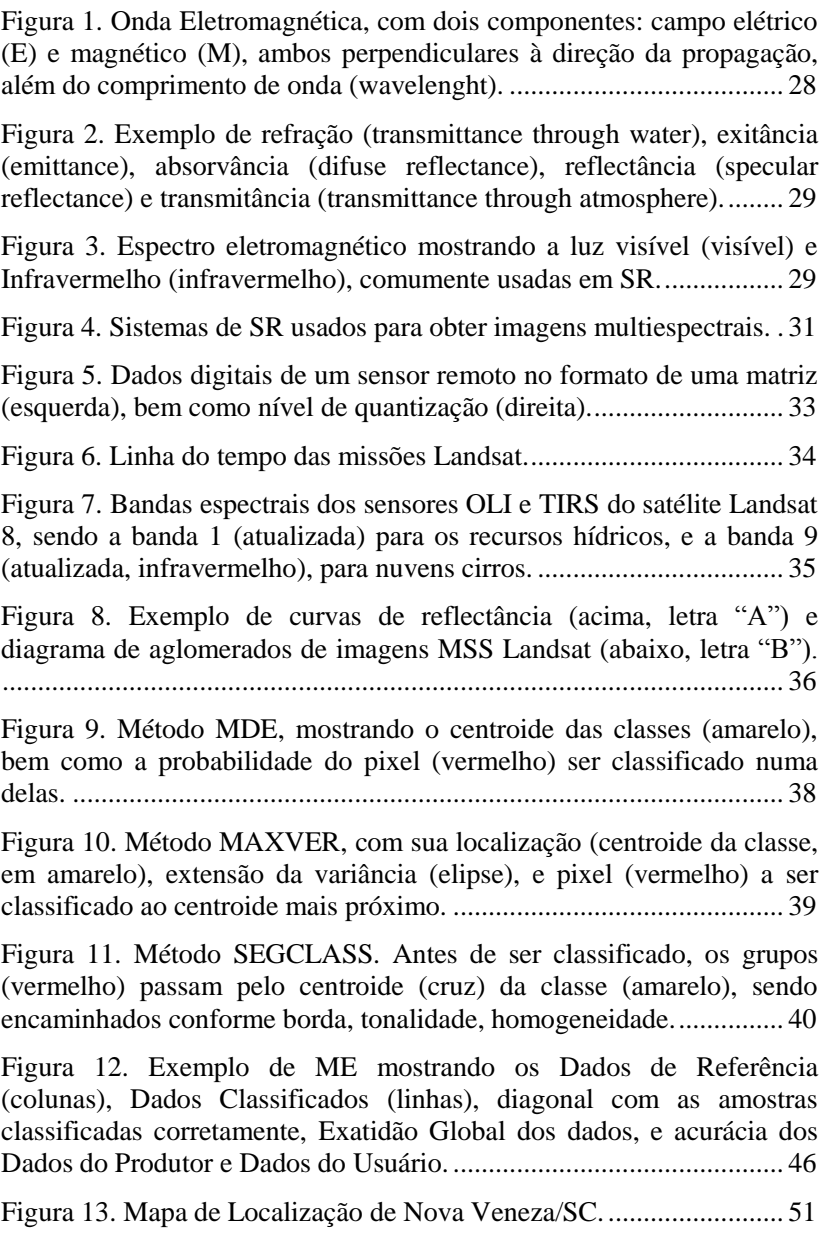

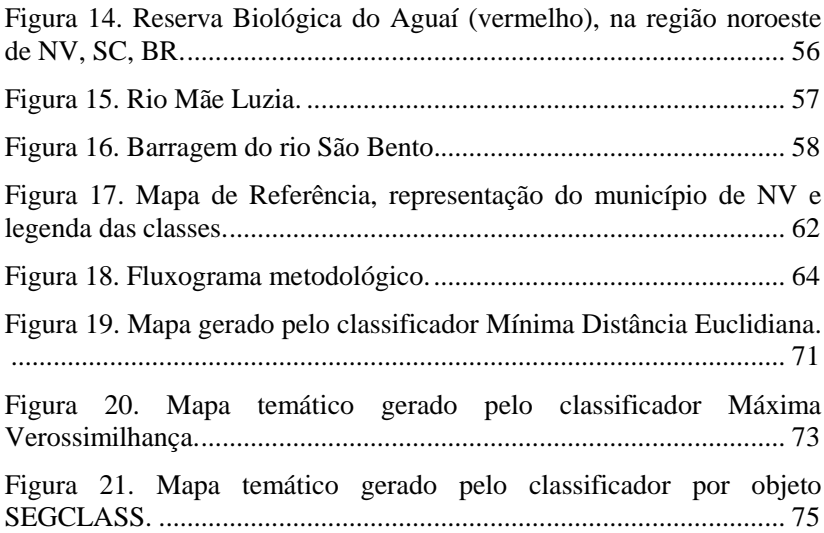

# **LISTA DE TABELAS**

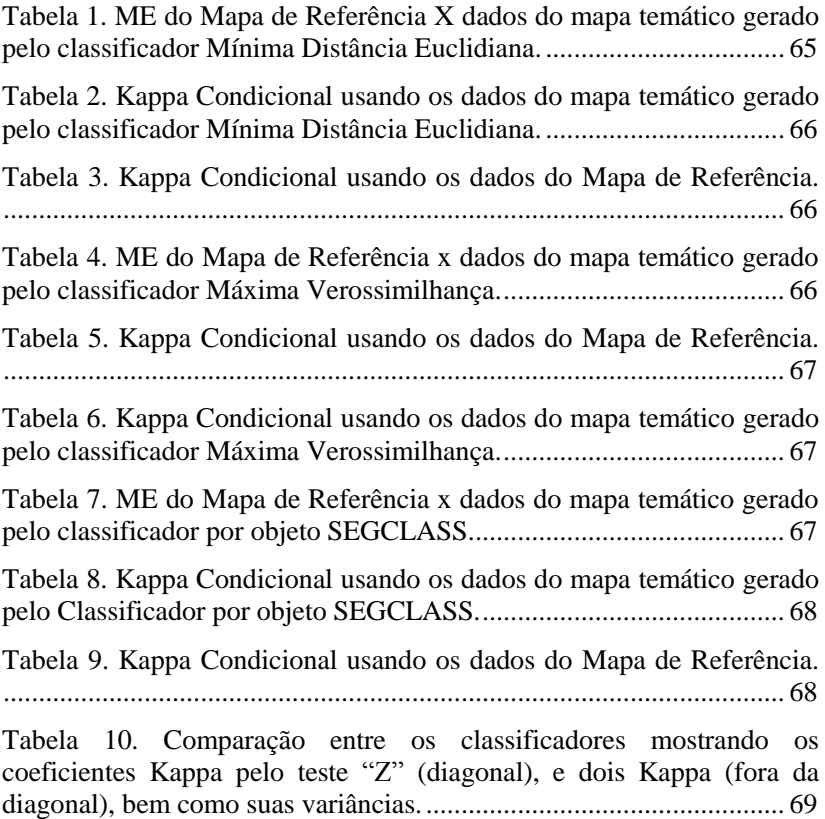

## **LISTA DE QUADROS**

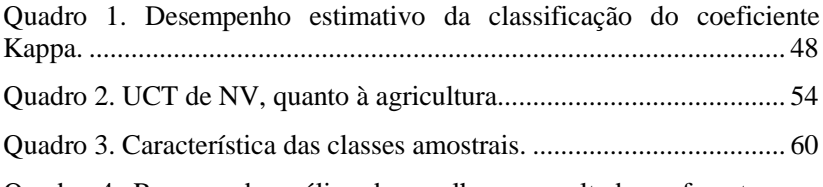

Quadro 4. Resumo da análise dos melhores [resultados](#page-79-0) referentes aos mapas temáticos gerados pelos [classificadores](#page-79-0) x Mapa de Referência..80

## **LISTA DE ABREVIATURAS E SIGLAS**

**UT** Uso da Terra **SR** Sensoriamento Remoto **SIG** Sistemas de Informação Geográfica **AA** Avaliação da Acurácia (*Assessment Accuracy*) **Pixel** Menor elemento de uma imagem (*Picture Element)* **MDE** Mínima Distância Euclidiana (*Minimum Distance Euclidian*) **MAXVER** Máxima Verossimilhança (MAXLIKE, *Maximum Likelihood*) **SEGCLASS** Classificação por Objeto (*Segmentation Classification*) **REM** Radiação Eletromagnética **IFOV** Campo de Visada Instantâneo (*Istantaneous-Field-Of-View*) **SM** Sistema Multiespectral **MSS** Sistema de Varredura Multiespectral (*Multispectral Scanner System*) **OLI** Operador de Imagens Terrestres (*Operational Land Imager*) **TIRS** Sensor Infravermelho Termal (*Thermal Infrared Sensor*) **TM** Mapa Termal (*Thermal Mapper*) **DN** Valor de Brilho (*Digital Number*) **ME** Matriz de Erro (*Error Matrix*) **MS** Matriz de Significância (*Significance Matrix*) **NV** Nova Veneza **SC** Santa Catarina

# **SUMÁRIO**

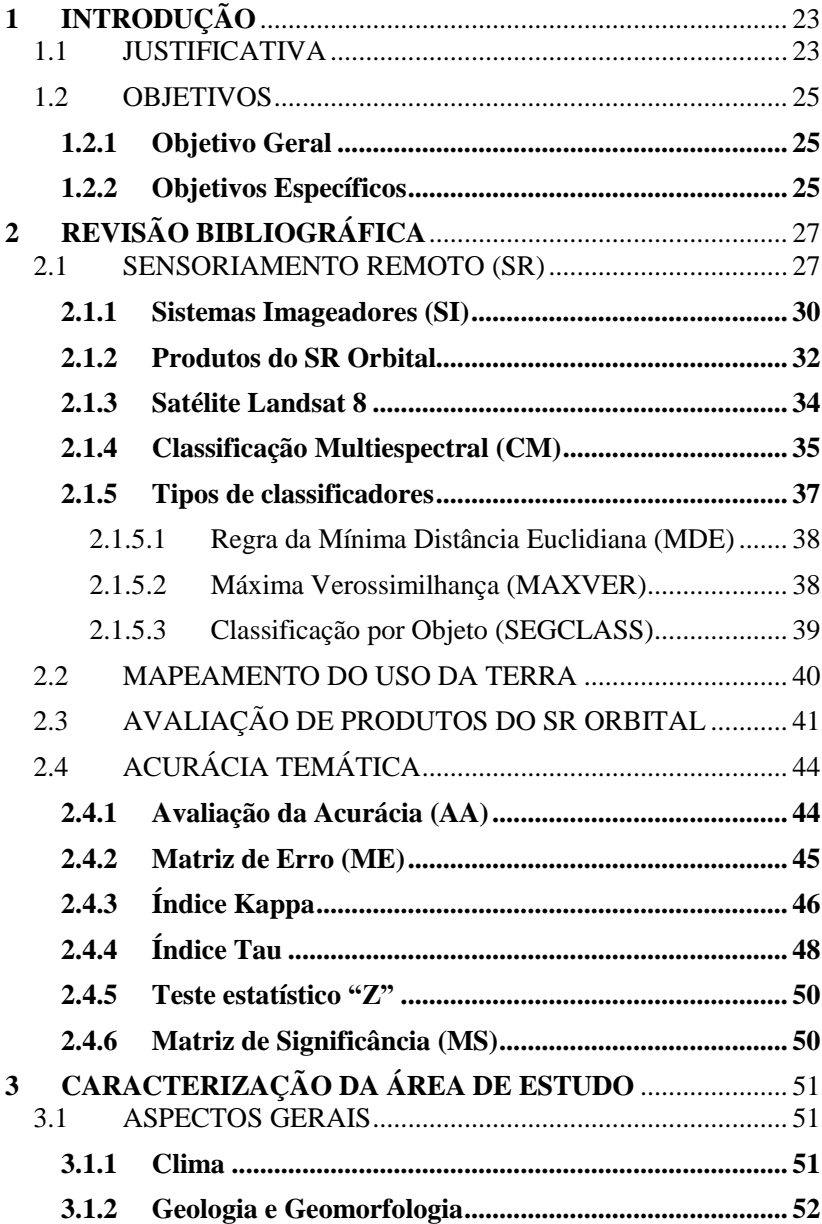

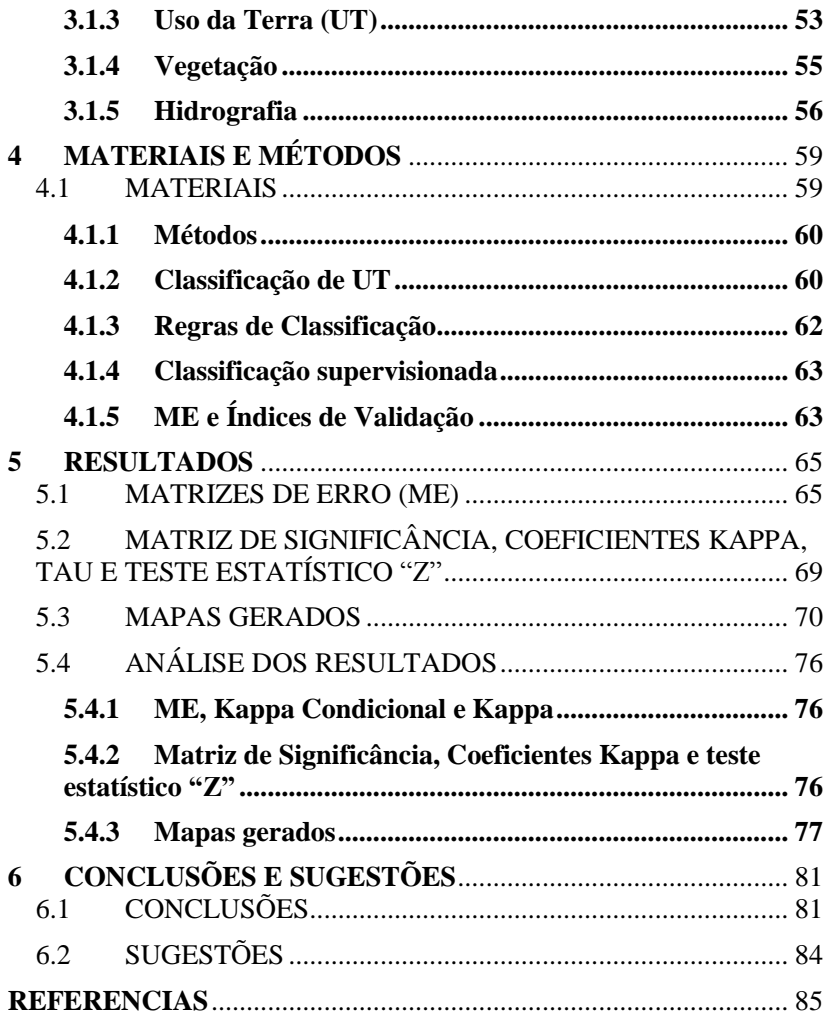

## <span id="page-22-0"></span>**1 INTRODUÇÃO**

O homem faz parte da natureza, e neste processo de interação, acaba transformando a paisagem. Deste modo, um bom Uso da Terra (UT), por parte dos gestores de decisão, precisa ser levado em conta.

O Sensoriamento Remoto (SR), diante da necessidade destes gestores, bem como de problemas de UT, passou a se tornar uma importante ferramenta nas ciências de observação da Terra, principalmente devido a periodicidade com que essas áreas são revisitadas, ajudando, com a aquisição de imagens orbitais e ferramentas de Sistemas de Informação Geográfica (SIG), gerar mapas de UT, monitorar áreas florestais (devido sua extensa cobertura imageada), discriminar objetos.

Desta forma, uma importante ferramenta para o refinamento e avaliação da qualidade dos produtos do SR, é a Avaliação da Acurácia (AA). A AA [temática] dos produtos do SR baseia-se em dois componentes: o posicional, indicando o quão próximo estão as feições no mapa de suas reais posições no terreno, e o temático, objeto de estudo desta pesquisa, relacionado à correta classificação dos atributos temáticos (utilizando um classificador), a partir das respostas espectrais das feições na superfície terrestre. Nem sempre o (s) mapa (s) está (ão) correto (s) – amostras incorretas, erros introduzidos pelo analista, bem como baixo desempenho dos classificadores. É ai que a AA atua. As ferramentas usadas numa AA, neste caso, baseiam-se em estimadores estatísticos como Matriz de Erro (ME), além de coeficientes estatísticos de concordância (Kappa, Tau e teste estatístico "Z").

Sendo assim, este trabalho objetiva avaliar o erro temático dos mapas gerados a partir de classificações supervisionadas por classificadores *pixel* a *pixel* (MDE, MAXVER) e por objeto (SEGCLASS), do município de Nova Veneza/SC, a partir das ferramentas de AA (ME, e coeficientes derivados da ME).

#### <span id="page-22-1"></span>1.1 JUSTIFICATIVA

Coelho et al. (2013) mencionam que com a utilização de imagens de satélite, têm-se obtido resultados satisfatórios no tocante ao UT. Frank (2014) afirma que o SR, associado à informações previamente existentes, possibilita a integração de diferentes análises que podem ser importantes para estudo do UT.

Mendes et al. (2015) afirmam que o uso de imagens de satélite tem propiciado um aumento da confiabilidade dos mapeamentos temáticos. Meneses e Almeida (2012, p. 249) destacam que a utilização de imagens de alta resolução espacial pode representar uma redução de custo da ordem de 30% em relação aos processos convencionais, além de possibilitar a disponibilização do produto final em tempo bem menor.

Em relação à Classificação de Imagens, Campbell e Wynne (2011, p. 335-49) pontuam que a classificação seja somente um passo numa análise mais elaborada, no qual os dados classificados formam inúmeras camadas num SIG, além de simplicidade e economia, e que uma classificação *supervisionada* é o processo que usa amostras de identidades conhecidas (*pixels* já atribuídos à classes informacionais) para classificação de *pixels* de identidade desconhecida, dando controle ao analista sob as categorias e à áreas de identidades conhecidas, determinadas através da coleta amostral.

Concernente aos classificadores, são métodos estatísticos de reconhecimento de padrões, ajudando na Classificação de Imagens (MENDES et al., 2015). Beluco (2002, p. 14) elenca que um dos problemas do classificador MDE acontece quando um *pixel* está à mesma distância das médias das classes A e B, podendo ser agrupado à classe B, o que faz com que necessite-se de parâmetros estatísticos mais sofisticados. Mendes et al. (2015) observam que o algoritmo de classificação por Máxima Verossimilhança é o classificador mais empregado na identificação e delineamento das classes (rótulo das identidades, ou seja, o *pixel*). Já a classificação segmentada por objeto, segundo a tendência da comunidade científica em geral, é aceitar que este tipo de classificação tenha uma performance melhor do que uma classificação *pixel* a *pixel*, principalmente devido a melhor resolução espacial e radiométrica dos sensores atuais (VIEIRA, 2000).

No tocante à acurácia, Congalton e Green (1999) elencam inúmeras vantagens de se avaliar a acurácia de um mapa, como a legibilidade e mensuração dos erros temáticos. Lobão et al. (2016) e Antunes et al. (1997), sustentam 02 (dois) diferentes tipos de erros que devem ser avaliados num estudo da acurácia em produtos do SR. O erro posicional, que avalia a incerteza de localização das feições na imagem, e o erro temático, que avalia a precisão das diferentes categorias que compõem o mapa temático classificado (o presente trabalho, como elencado na introdução, trabalhará apenas com o componente/erro temático).

Figueiredo e Vieira (2007) apontam que a AA pode ser obtida por medidas derivadas da Matriz de Erro (ME), servindo para comparar um número de padrões de referência *versus* as classificações preditas pelos classificadores (POZO, 2016). Congalton e Green (1999, Cap.05, p. 03) argumentam que as ME podem ser usadas para calcular outros índices como a Exatidão Global, acurácia do produtor e acurácia do usuário. Entre os índices derivados da ME, estão os índices Kappa e Tau, sendo mais sensíveis às variações de erros do produtor e do usuário (índices Kappa e Tau, embora tenham metodologias diferentes, apresentam valores consistentemente muito similares, o qual indica que ambos coeficientes podem ser usados para a AA) (FIGUEIREDO e VIEIRA, 2007; LOBAO et al., 2016).

A partir do exposto, uma simples classificação de imagens deve sempre ser seguida de uma etapa de validação. Garofalo (2015) afirma que ainda há carência de estudos que visem avaliar comparativamente a acurácia de classificadores digitais, aplicados à classificações orientadas a objeto, principalmente dos sensores OLI, do satélite Landsat 8. Portanto, a presente pesquisa tem como hipótese analisar/avaliar/corroborar as premissas de Garofalo (2015) e Vieira (2000), de que há carência de estudos que visem avaliar os produtos do SR dos sensores OLI, do satélite Landsat 8, por classificadores orientados a objeto, e ponderar se a classificação por objeto tenha mesmo um desempenho melhor do que uma classificação *pixel* a *pixel*, principalmente devido a melhor resolução espacial e radiométrica dos sensores atuais.

## <span id="page-24-0"></span>1.2 OBJETIVOS

#### <span id="page-24-1"></span>**1.2.1 Objetivo Geral**

Avaliar o nível de acurácia de mapas de Uso da Terra (UT) do município de Nova Veneza/SC, gerados a partir de uma classificação supervisionada, seguindo a abordagem *pixel* a *pixel* e por objeto, a partir de índices derivados de Matrizes de Erro;

#### <span id="page-24-2"></span>**1.2.2 Objetivos Específicos**

- Gerar mapas temáticos de Uso da Terra (UT) através dos classificadores MDE, MAXVER e SEGCLASS, para as classes informacionais Floresta, Culturas, Solos e Pastagem, para o município de Nova Veneza/SC; e
- Comparar o desempenho dos classificadores através de Matrizes de Erro, índices derivados das matrizes, teste estatístico "Z", além da Matriz de Significância;

## <span id="page-26-0"></span>**2 REVISÃO BIBLIOGRÁFICA**

O referencial teórico concentrou-se em questões e conceitos relacionados à:

- Sensoriamento Remoto (SR);
- Classificação de Imagens;
- Mapeamento de UT;
- Avaliação de Produtos do SR orbital; e
- Avaliação da Acurácia (AA);

### <span id="page-26-1"></span>2.1 SENSORIAMENTO REMOTO (SR)

SR é a arte e a ciência de obter informação sobre um objeto sem estar em contato físico direto com esse objeto (JENSEN, 2009). Schowengerdt (2007) define SR como a mensuração das propriedades do objeto na superfície terrestre usando dados adquiridos de aeronaves e satélites, sem o contato direto com os objetos, dependendo de sinais de alguma ordem, p. ex., óptico, acústico (SONAR) ou microondas (RADAR). Para Liu (2007), SR é a aquisição de dados através da Radiação Eletromagnética (REM), via satélite. Para esta pesquisa, serão adotadas as definições de Jensen (2009) e Liu (2007).

Os sensores remotos trabalham com a energia, a mais comumente usada, a REM. O modelo de REM *ondulatório* (JENSEN, 2009) consiste em dois campos flutuantes – um elétrico e outro magnético (**Figura 1**). Ela é gerada toda vez que uma carga elétrica é acelerada, caracterizando o *comprimento de onda* (y), que dependerá do tempo pelo qual a partícula é acelerada, tendo-se, assim, a *frequência* (número de comprimentos de onda que passam por um ponto por unidade de tempo).

<span id="page-27-0"></span>Figura 1. Onda Eletromagnética, com dois componentes: campo elétrico (E) e magnético (M), ambos perpendiculares à direção da propagação, além do comprimento de onda (wavelenght).

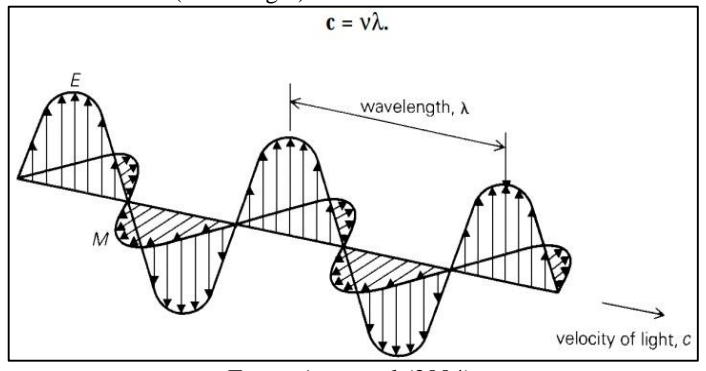

Fonte: Aggarwal (2004).

A maior fonte de REM é o sol. A Terra recebe esta energia, uma parte sendo absorvida, refletida e/ou transmitida (SCHOWENGERDT, 2007). Jensen (2009) e Liu (2007) definem *refração* como a mudança na direção dos feixes de luz, passando de um meio para o outro. *Irradiância*, a quantidade de fluxo radiante incidente na superfície por unidade de área da superfície. *Exitância*, a quantidade de fluxo radiante deixando uma superfície por unidade de área da superfície. *Absorvância*, a radiação absorvida e re-emitida, geralmente em bandas mais longas. *Superfície Lambertiana*, uma superfície que reflete a energia igualmente em todas as direções. *Reflectância*, o feixe de luz que chega à superfície de um objeto não transparente e é redirecionada (depende da rugosidade e tamanho das irregularidades da superfície em relação ao comprimento de onda). E *transmitância*, a radiação incidente sobre um objeto sem atenuação sensível na passagem, calculada pela razão da radiação transmitida e incidida.

Estes eventos acontecem com os objetos (plantas, prédios, corpos d'agua, rochas) devido sua reflectância, criando sua *assinatura espectral* (curva de energia no espectro eletromagnético) (LIU, 2007). A **Figura 2** apresenta exemplos de reflectância e transmitância, dentre outros:

<span id="page-28-0"></span>Figura 2. Exemplo de refração (transmittance through water), exitância (emittance), absorvância (difuse reflectance), reflectância (specular reflectance) e transmitância (transmittance through atmosphere).

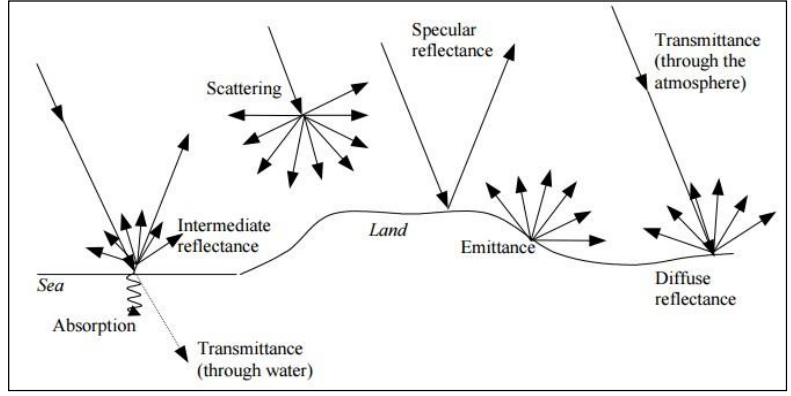

Fonte: Levin (1999, p. 18).

#### <span id="page-28-1"></span>Abaixo, a **Figura 3** mostra as faixas de REM mais usadas em SR:

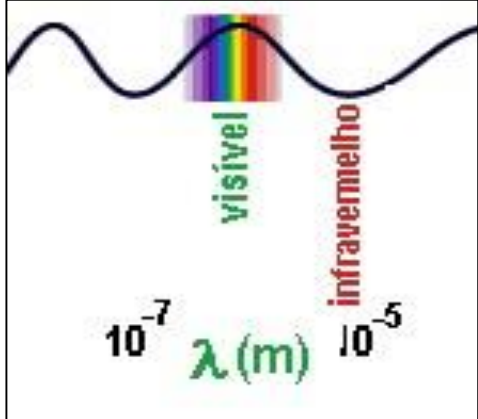

Figura 3. Espectro eletromagnético mostrando a luz visível (visível) e Infravermelho (infravermelho), comumente usadas em SR.

Fonte: Hönel (2017).

O espectro visível – 0.4µm-0.7µm, Violeta, Azul, Verde, Amarelo, Laranja e Vermelho – é a luz do qual nossos olhos podem detectar (é a única porção do espectro que pode ser associada com o conceito de cor). Azul, Verde e Vermelho são as três cores primárias visíveis no espectro, e são definidas como tais, pois nenhuma cor

primária pode ser criada a partir das outras duas, mas todas as outras cores podem ser formadas pela combinação das três, em várias proporções. A cor do objeto é definida pela cor da luz reflectida (AGGARWAL, 2004). Já o Infravermelho (IR), vai 0.7µm à 100µm, e é o comprimento de onda mais comprido que a porção vermelho do espectro visível alcança. Além dele, o Infravermelho Termal (3µm - 35µm) é a radiação emitida pela superfície terrestre na forma de calor. Ambos são usados em SR (AGGARWAL, 2004).

### <span id="page-29-0"></span>**2.1.1 Sistemas Imageadores (SI)**

Os SI em SR registram a energia refletida ou emitida de um objeto ou área de interesse em múltiplas bandas do espectro eletromagnético (JENSEN, 2009). Para que a aquisição de imagens multiespectrais ocorra, são utilizados diversos tipos de sistemas (a **Figura 4** apresenta alguns tipos de sistemas):

- Fotografias aéreas tradicionais;
- Imageamento usando espelho de varredura e detectores discretos;
- Imageamento multiespectral com arranjos lineares (*pushbroom*); e
- Arranjos lineares com espelho giratório (*whiskbroom*);

<span id="page-30-0"></span>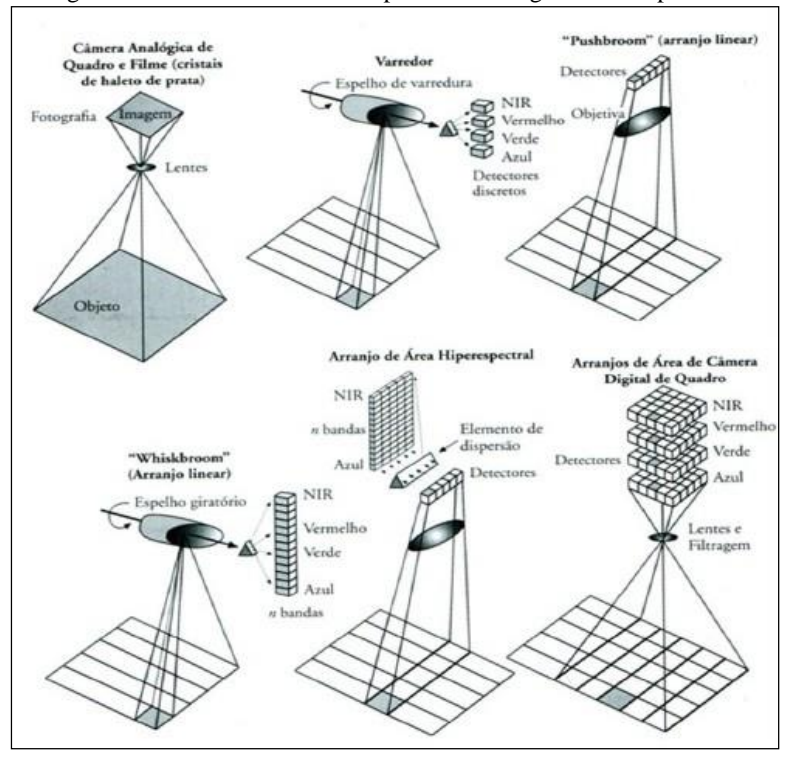

Figura 4. Sistemas de SR usados para obter imagens multiespectrais.

Nota: da esquerda p/ direita. a) Fotografia aérea tradicional; b) Imageamento multiespectral usando um espelho de varredura e detectores discretos; c) Arranjos lineares (*pushbroom*); d) Arranjos lineares com espelho giratório (*whiskbroom*); e) Espectrometria de imageamento usando arranjos lineares e de área, com elementos de dispersão; e f) Fotografia aérea de câmera digital. Fonte: Jensen (2009, p. 198).

Desde 1972, a captura de imagens multiespectrais para observação da Terra está sendo feita por sensores acoplados à satélites (SOUZA, 2010). Um sensor coleta informações sobre um objeto ou fenômeno dentro do campo instantâneo de visão (IFOV, *Instantaneous-Field-Of-View*) (JENSEN, 2009), sendo os sensores classificados quanto à fonte de radiação, ao princípio de funcionamento e ao tipo de produto (MOREIRA, 2011).

Quanto à fonte de radiação, os sensores são denominados sensores passivos (não possuem radiação própria e dependem de uma fonte de iluminação externa, como o sol, p. ex.) e ativos (emitem um

fluxo de radiação em determinada faixa espectral que interage com os alvos na superfície da Terra e a parte que é refletida é, então, captada pelo sensor) (MOREIRA, 2011). Os sensores ainda são agrupados em duas categorias: de varredura (*scanning*) e não-varredura (*nonscanning*). Os sensores de não-varredura registram a radiação refletida de uma área da superfície da Terra em sua totalidade, num mesmo instante. Já nos sensores de varredura, a imagem é formada pela aquisição sequencial de imagens do terreno, ou elemento de resolução, também chamado *pixel* (MOREIRA, 2001).

Quanto ao tipo de produto, são classificados em fotográficos e não-fotográficos. Os fotográficos usam lentes, registram a energia dos alvos em película fotossensível, os filmes [detetores]. Os nãofotográficos são utilizados para medir a intensidade da REM, proveniente dos alvos, e são sistemas chamados radiométricos. Os radiômetros podem ser classificados em imageadores (trabalham com resoluções) e não-imageadores (medem a radiância do alvo e tem dados resultantes em forma de gráfico) (MOREIRA, 2011). Abaixo, exemplos de sensores coletores-detectores (NASA, 2016):

- MSS (*Multiespectral Scanner,* Sistema de Varredura Multiespectral) – Filtros e detectores que convertem o fluxo radiante medido dentro de cada campo de visada em um sinal elétrico;
- TM (*Thematic Mapper,* Mapeador Temático) Possui sete bandas espectrais, uma no modo TM (*Thermal Mapper*, Mapeador Termal), usado para maior nitidez dos alvos; e
- SSMI (*Special Sensor Microwave Imager,* Sensor Imageador Especial de Microondas) – Possui sete bandas espectrais. Mede, através de microondas, a temperatura da superfície oceânica, vapor d'água;

#### <span id="page-31-0"></span>**2.1.2 Produtos do SR Orbital**

As imagens de satélite são formadas a partir da REM, tomadas a partir da área da imagem de uma superfície, através das bandas espectrais (GARCIA, 1982). A detecção de objetos no terreno depende da relação entre o tamanho do objeto e seu brilho, relativamente ao brilho da circunvizinhança. Deste modo, os *pixels* são arranjados espacialmente pelos seus respectivos valores de brilho (GARCIA, 1982, p. 141). Assim, as imagens de satélite são sumarizadas em termos de

resolução espacial, espectral, temporal e radiométrica (MATHER, 2004).

A resolução espacial, ou geométrica, segundo Moreira (2011), é a menor área do terreno que o sistema sensor é capaz de individualizar. A resolução espectral, refere-se à melhor ou pior caracterização dos alvos em função da largura da banda espectral. Já a resolução temporal, é o intervalo de tempo que o satélite leva para voltar a recobrir a área de interesse (depende da largura da faixa imageada no solo). E a resolução radiométrica, é a capacidade que o sensor tem de poder discriminar, numa área imageada, alvos com pequenas diferenças de radiação refletida e/ou emitida.

Assim, o *pixel*, menor elemento da imagem [de satélite], possui um atributo que vai de 0 (zero) ao mais alto número numa escala de cinza (SABINS, 1987). Os valores de brilho (DN, *Digital Number)* são gravados como uma série de *bits*, numa sequência de 01 (um) e 0 (zero). Cada *bit* representa um expoente de base 2. Uma série de 8 *bits*, p. ex., é usado para representar a escala de 256 tons de cinza ( $2^8 = 256$  níveis de brilho 0=Preto; e 255=Branco). Este processo é chamado de *nível de quantização* (**Figura 5**) (JENSEN, 2009). Imagens do sensor OLI, do satélite Landsat 8, p. ex., tem *pixels* com 30m de resolução, uma área imageada de 185x185 km, que geram imagens de 16 (dezesseis) *bits*, podendo ser reamostrados para 8 (oito) *bits* (USGS, 2016b, p. 08-13).

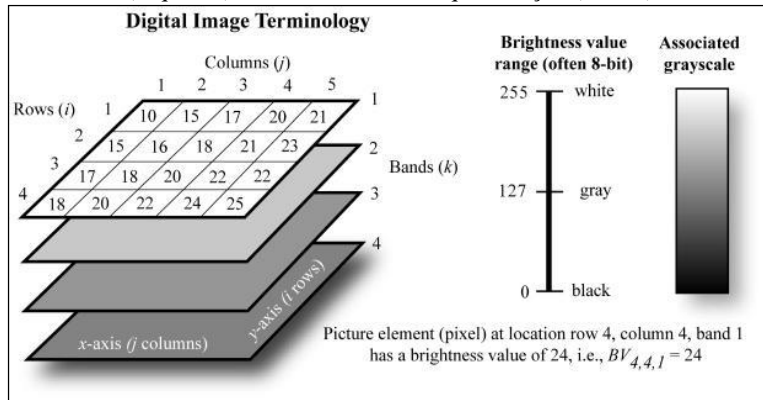

<span id="page-32-0"></span>Figura 5. Dados digitais de um sensor remoto no formato de uma matriz (esquerda), bem como nível de quantização (direita).

Fonte: Jensen (2009, p. 197).

#### <span id="page-33-1"></span>**2.1.3 Satélite Landsat 8**

O programa Landsat (*Land Satellite*, Satélite de Superfície Terrestre) representou no século XX um modelo de missão de imageamento de recursos naturais, principalmente porque permitiu incorporar, em seus sucessivos satélites, características requeridas pelos usuários dos dados (NOVO, 2010). O primeiro satélite Landsat foi lançado em 1972, como *Earth Resources Technology Satellite* (ERTS 1), mais tarde renomeado Landsat 1 (USGS, 2016a).

O sistema Landsat compõe-se de 02 (dois) subsistemas – subsistema satélite e subsistema estação terrestre, interagindo para o funcionamento do satélite (adquirir dados, altitude, posição, rastrear o satélite, processar os dados, arquivá-los) (NOVO, 2010). Hoje, o programa encontra-se em sua 8ª (oitava) missão, com o Landsat 8, lançado em fevereiro de 2013 (USGS, 2016a). A **Figura 6** mostra a linha do tempo das missões Landsat:

<span id="page-33-0"></span>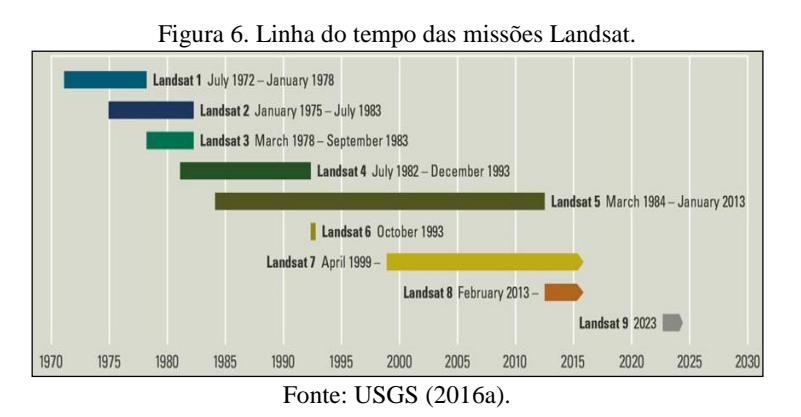

O satélite Landsat 8 caracteriza-se por prover dados multiespectrais, possui uma resolução temporal aos alvos de 16 dias, e possui sensores OLI e TIRS (**Figura 7**). O sensor OLI (*Operation Land Imager*, Imageador de Operação Terrestre) usa dispositivos de longa detecção, coletando dados em *pushbroom*, resultando num instrumento mais sensível, com poucas partes móveis. Possui 4 (quatro) espelhos telescópicos, gerando dados de 16 (dezesseis) *bits*, coletados de 9 (nove) bandas espectrais curtas, 30m de resolução espacial para todas as bandas, e 15m na banda pancromática.

Já o sensor TIRS (*Thermal Infrared Sensor*, Sensor Termal Infravermelho), é um sensor *pushbroom* com detectores fotossensíveis.

Usa fotodetectores infravermelhos de profundidade quântica (QWIPs) para medir a energia das ondas infravermelhas longas, separando a temperatura da superfície da terra e da atmosfera. Coleta dados imageados para duas bandas termais (10 e 11), com 100m (reamostrando-as em 30m para compatibilidade das bandas multiespectrais do sensor OLI) de resolução espacial sobre uma faixa de 185x185km. O satélite Landsat 8 orbita aproximadamente à 705 km, síncrona ao sol, completando-a em 98.9 minutos, adquirindo 650 à 725 cenas diárias (USGS, 2016b, p. 05, 07-9).

<span id="page-34-0"></span>Figura 7. Bandas espectrais dos sensores OLI e TIRS do satélite Landsat 8, sendo a banda 1 (atualizada) para os recursos hídricos, e a banda 9 (atualizada, infravermelho), para nuvens cirros.

| Landsat-8 OLI and TIRS Bands (um) |                 |         |
|-----------------------------------|-----------------|---------|
| 30 m Coastal/Aerosol              | $0.435 - 0.451$ | Band 1  |
| 30 m Blue                         | $0.452 - 0.512$ | Band 2  |
| 30 m Green                        | $0.533 - 0.590$ | Band 3  |
| 30 m Red                          | $0.636 - 0.673$ | Band 4  |
| 30 m NIR                          | $0.851 - 0.879$ | Band 5  |
| 30 m SWIR-1                       | $1.566 - 1.651$ | Band 6  |
| $100 m$ TIR-1                     | $10.60 - 11.19$ | Band 10 |
| $100 m$ $TIR-2$                   | $11.50 - 12.51$ | Band 11 |
| 30 m SWIR-2                       | $2.107 - 2.294$ | Band 7  |
| 15 m Pan                          | $0.503 - 0.676$ | Band 8  |
| 30 m Cirrus                       | $1.363 - 1.384$ | Band 9  |

Fonte: USGS (2016b, p. 09).

O formato dos seus produtos é dado em GeoTIFF, com informações geográficas e cartográficas embutidas dentro da imagem, podendo ser obtidas no site do Serviço Geológico dos Estados Unidos (USGS), [<http://earthexplorer.usgs.gov/>](http://earthexplorer.usgs.gov/), ou no site do Instituto Nacional de Pesquisas Espaciais (INPE), [<http://www.dgi.inpe.br/siteDgi\\_EN/index\\_EN.php>](http://www.dgi.inpe.br/siteDgi_EN/index_EN.php).

#### <span id="page-34-1"></span>**2.1.4 Classificação Multiespectral (CM)**

A CM é um processo de extração de informação que analisa a assinatura espectral (brilho, reflectância) do *pixel*, categorizando-o em assinaturas similares. Os *pixels* são então aglomerados no espaço característico, e suas bordas são chamadas de *limites de decisão*. Já o

volume dentro do *limite de decisão*, é chamado de *espaço de decisão* (classificadores diferem no critério de definição dos limites).

Na **Figura 8** é possível observar um diagrama de *pixels* aglomerados. Estes limites de aglomerados formarão uma *classe espectral*, com o computador restabelecendo os valores de cada *pixel* e determinando sua posição no espaço de classificação (SABINS, 1987, p. 267). Caso haja diferença, o *pixel* é agrupado em outra classe. Existem duas principais abordagens de classificação multiespectral: *supervisionada* e *não-supervisionada* (descritas abaixo, nesta mesma seção).

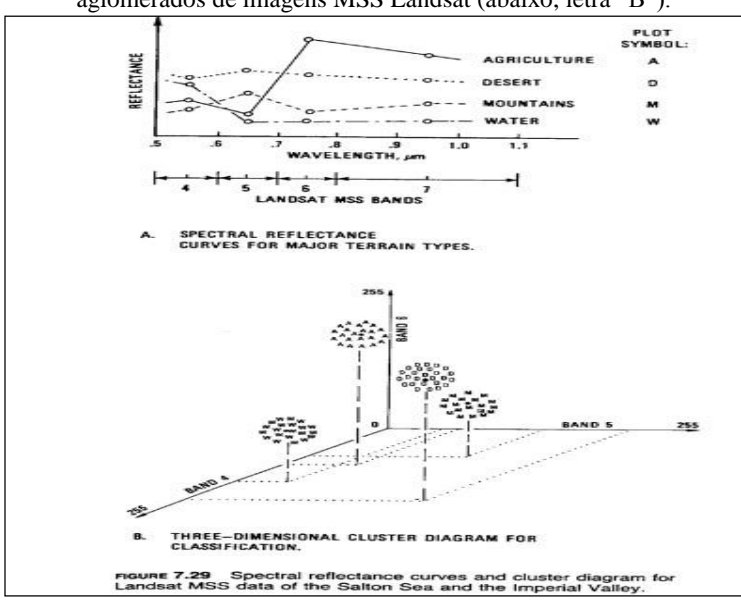

<span id="page-35-0"></span>Figura 8. Exemplo de curvas de reflectância (acima, letra "A") e diagrama de aglomerados de imagens MSS Landsat (abaixo, letra "B").

Fonte: Sabins (1987, p. 269).

As técnicas de classificação multiespectral em SR baseiam-se na análise *pixel* a *pixel* (descrita acima, nesta mesma seção) ou por objeto. As técnicas de análise de imagens baseada em objeto (*Object-Based Image Analysis* – OBIA), os *pixels* são agrupados em objetos de acordo com as suas propriedades não somente espectrais, mas também espaciais, através da técnica de segmentação, passando a ser utilizados como unidades primitivas para a classificação (ANDRADE et al., 2013). Estas regiões, formadas pelo conjunto de *pixels* contíguos, possuem
métodos de detecção por crescimento de regiões (similaridade) e detecção de bordas (descontinuidades)<sup>1</sup>.

Na *classificação supervisionada*, o analista define suas amostras de treinamento representativas à cada categoria no terreno (o presente trabalho baseou-se numa classificação supervisionada). O valor espectral para cada *pixel* no ponto de treinamento é usado para definir o limite de decisão para tal classe. Após o treinamento do classificador, o computador então classifica todos os *pixels* restantes da cena de acordo com alguma regra de decisão (SABINS, 1987). Este tipo de classificação demanda o conhecimento prévio de alguns aspectos da área (FREITAS e PANCHER, 2011).

Já na *classificação não-supervisionada*, o computador separa os *pixels* dentro de classes utilizando algoritmos computacionais (SABINS, 1987, p. 269). A vantagem desta técnica é que ela permite uma maior uniformidade da composição espectral, além de não precisar de conhecimento prévio das regiões reclamadas. A desvantagem é que a classificação assume agrupamentos circulares, tornando-a pouco realista, além do pouco controle sobre o *menu* das classes e as identidades especificas delas (VIEIRA, 2000, p. 26).

Os algoritmos aglomerados (*clusters*) ainda podem ser divididos em duas categorias gerais: paramétrica e não-paramétrica. O modelo paramétrico, ou clássico, emprega parâmetros, como média e matriz de covariância para definir as regras do classificador para cada classe, requerendo homogeneidade nas propriedades espectrais das classes. Já o modelo não-paramétrico, pode ser empregado com distribuições que não obedeçam aos parâmetros de curva normal. O *pixel* da vizinhança é analisado, resguardando a probabilidade de rotular um *pixel* de forma duvidosa (ANDRADE et al., 2013).

#### **2.1.5 Tipos de classificadores**

 $\overline{a}$ 

Existem diversos tipos de classificadores – supervisionados (MDE, MAXVER, Segmentação por objeto, SEGCLASS) e nãosupervisionados (ISOSEG, ISODATA, dentre outros). Abaixo, serão

<sup>1</sup>No método por regiões, cada *pixel* é rotulado como uma região. As adjacentes são agrupadas por um critério de similaridade. O processo é feito até que nenhum outro agrupamento possa ser feito (formam-se regiões com contornos fechados, e elimina-se regiões com número de *pixels* pequenos). Na segmentação baseada em bordas, os *pixels* das bordas sofrem variações abruptas de níveis de cinza. Quando ocorrem "buracos" nas bordas, duas regiões diferentes são agregadas. Existem vários métodos baseados em bordas, a saber: Sobel, Roberts, Laplaciano, Cany e Watershed (MESENES e ALMEIDA, 2012, p. 176-80).

elencados apenas os classificadores supervisionados, que foram utilizados na metodologia do trabalho, a saber:

Pixel a pixel:

- Mínima Distância Euclidiana, MDE (**Figura 09**); e
- Máxima Verossimilhança, MAXVER (**Figura 10**);

Por objeto:

Classificação Segmentada por Objeto (SEGCLASS, **Figura 11**);

2.1.5.1 Regra da Mínima Distância Euclidiana (MDE)

A regra da Mínima Distância Euclidiana (MDE) envolve o cálculo da distância euclidiana em função do espaço entre um vetor de atributos (contendo os níveis de cinza em cada banda) a ser classificado e o centroide da classe (VIEIRA, 2000, p. 31). Assim, o classificador examina as distâncias entre um *pixel* (vermelho) e as médias das classes (centroides amarelos) e atribui o *pixel* à classe que apresentar a menor distância (FREITAS e PANCHER, 2011, p. 14). A técnica descrita pode ser vista na **Figura 09**.

Figura 9. Método MDE, mostrando o centroide das classes (amarelo), bem como a probabilidade do pixel (vermelho) ser classificado numa delas.

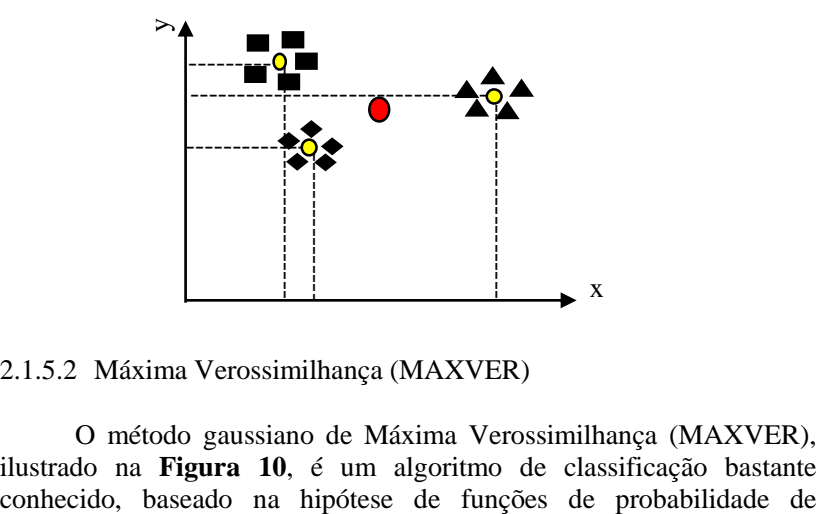

2.1.5.2 Máxima Verossimilhança (MAXVER)

O método gaussiano de Máxima Verossimilhança (MAXVER), ilustrado na **Figura 10**, é um algoritmo de classificação bastante

densidades (VIEIRA, 2000). Ele estima, em uma abordagem quantitativa, a variância e a covariância dos padrões espectrais das amostras de treinamento, ou seja, pressupõe que os *pixels* que formam o conjunto de treinamento apresentam uma distribuição normal (ANDRADE et al., 2013). Desta forma, um vetor de médias (centroides) e uma matriz de variância-covariância podem descrever os padrões de respostas encontradas na imagem (ANDRADE et al., 2013, p. 229).

A média (centroides) das distribuições controla a localização da distribuição, e a variância, sua extensão (a probabilidade do *pixel* pertencer a uma classe depende do *pixel* em relação a distribuição da classe) (VIEIRA 2000, p. 30). O classificador ainda possui um limiar de aceitação, que indica a porcentagem de *pixels* da distribuição de probabilidade de uma classe que será classificada como pertencente a esta classe. A efetividade do classificador MAXVER também depende da eficiência dos estimadores (vetor principal do *pixel*, vetor médio de cada classe (centroide), e da amostra de matriz de variância-covariância) (VIEIRA, 2000, p. 31). O classificador não apresenta bom desempenho quando aplicado à imagens com muitas bandas espectrais, pois necessita de muitas amostras de treinamento (ANDRADE et al., 2013, p. 229).

Figura 10. Método MAXVER, com sua localização (centroide da classe, em amarelo), extensão da variância (elipse), e pixel (vermelho) a ser classificado ao centroide mais próximo.

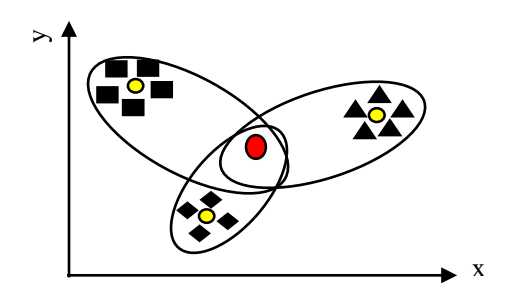

#### 2.1.5.3 Classificação por Objeto (SEGCLASS)

A classificação utilizando uma abordagem por objeto trata da decomposição de uma imagem em regiões discretas, contíguas, e que não se interceptam, constituindo, semanticamente, segmentos significativos, usando algoritmos (MENESES e ALMEIDA, 2012, p. 209). Ela aproxima-se mais daquela feita, de forma qualitativa, por

intérpretes humanos, acabando por produzir índices de exatidão mais elevados (ALMEIDA e MENESES, 2012, p. 209). As classificações segmentadas por objeto podem ocorrer, segundo Soares (2013), por:

- **Detecção de descontinuidades**: Entre duas regiões deve existir uma fronteira; Identificação na imagem que possa representar as bordas da região; Gradiente (intensificar as tonalidades resultando em *pixels* mais intensos); e Detecção de bordas;
- **Técnicas de limiar**: Análise do histograma da imagem original; e
- **Métodos por crescimento de regiões**: Agrupamento (*cluster*, conjunto de dados) conforme borda, tonalidade e homogeneidade;

Utilizam, além de informação espectral de cada *pixel*, a informação espacial em relação aos seus vizinhos, procurando simular o comportamento de um foto-intérprete, reconhecendo áreas homogêneas de imagens, baseados nas propriedades espectrais e espaciais (a informação de borda é utilizada inicialmente para separar regiões e as propriedades espaciais e espectrais irão unir áreas com mesma textura (INPE, 2016). A técnica é descrita na **Figura 11**:

Figura 11. Método SEGCLASS. Antes de ser classificado, os grupos (vermelho) passam pelo centroide (cruz) da classe (amarelo), sendo encaminhados conforme borda, tonalidade, homogeneidade.

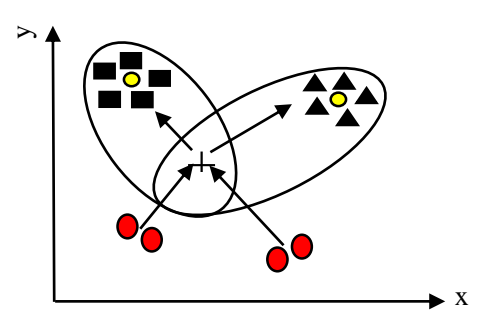

## 2.2 MAPEAMENTO DO USO DA TERRA

Como o processo de classificação de imagens consiste no reconhecimento de categorias de objetos do mundo real, e no contexto do UT pelo SR estas categorias podem incluir, p. ex., florestas, corpos d'agua, dentre outros tipos de cobertura terrestre, além da rotulação das entidades a serem classificadas (*pixel* reconhecido como pertencente à classe/rótulo água, p. ex.) (MATHER, 2004, p. 203), é necessário discorrer sobre o mapeamento do UT.

O levantamento de UT indica a distribuição geográfica da tipologia de uso, identificada por meio de padrões homogêneos da cobertura terrestre (IBGE, 2013a, p. 20). É de grande utilidade para um conhecimento atualizado, constituindo importante ferramenta de planejamento e de orientação ao processo de tomada de decisão, subsídios para as análises e avaliações dos impactos ambientais, dentre outros (IBGE, 2013a).

Os produtos devem fornecer informações que possam ser comparadas entre si e periodicamente atualizadas, e o mapeamento do UCT deverá fornecer ao usuário uma representação aceitável da realidade. Segundo o IBGE (2013a), usa-se, comumente, 04 (quatro) princípios na estrutura de levantamento do UCT, a saber:

- **Escala de mapeamento**: Medidas sobre o mapa e as distâncias lineares correspondentes medidas sobre o terreno; Diferentes escalas para vários níveis de tomada de decisão;
- **Natureza da informação básica**: Dados dos sensores (resolução espacial, resolução radiométrica, resolução espectral e resolução temporal (ver **seção 2.1.2**);
- **Unidade de mapeamento**: Definição da menor área a ser mapeada; Característica/homogeneidade/limite da(s) classe(s) no terreno (sua relação está vinculada ao terreno e à escala utilizada); Em estruturas de dados matriciais, o *pixel* ou polígono; e
- **Nomenclatura**: Compatível à escala; Terminologia clara e precisa, hierárquica;

Sebem (2017, p. 02) frisa que, numa classificação de imagens, numa nomenclatura com muitas classes, as distâncias espectrais seriam menores, podendo haver maiores erros do produtor e do usuário.

# 2.3 AVALIAÇÃO DE PRODUTOS DO SR ORBITAL

Para que os dados oriundos do SR possam ser utilizados com segurança cartográfica, o Manual de Uso e Cobertura da Terra, do Instituto Brasileiro de Geografia e Estatística (IBGE, 2013a, p. 44), elenca alguns critérios:

- Repetição da precisão da interpretação para todas as categorias;
- Repetição de resultados de um sensor para outro e entre intérpretes;
- Possibilidade de aplicação à extensas áreas;
- Utilização de dados de SR capturados em diferentes épocas do ano; e
- Possibilidade de identificação de usos múltiplos da terra;

Quanto à resolução espacial [na avaliação de produtos do SR orbital], Meneses e Almeida (2012, p. 240) assinalam que:

> A resolução espacial interfere principalmente de duas formas na exatidão de classificação da imagem. A primeira, se a variação entre as características espectrais das classes no espaço de atributos não é grande, a resolução pode melhorar a exatidão de classificação e aumentar a precisão. A segunda, quando as classes não são bem diferenciadas no espaço de atributos, possuindo grande sobreposição, o aumento da resolução tende a melhorar as classificações.

A partir das limitações espaciais e espectrais, é que a partir dos anos 2000 foram lançados sensores orbitais de alta resolução espacial e de curto período de revisita, para terem a capacidade de inventariar e mapear classes de alvos de detalhe, principalmente de áreas urbanas e áreas agrícolas, além da necessidade de várias bandas espectrais para a discriminação dos tipos desses objetos (MENESES e ALMEIDA, 2012, p. 242). Abaixo, estão elencadas limitações e possibilidades cartográficas dos produtos do SR (MENESES e ALMEIDA, 2012, p. 242-48):

- A rapidez na coleta, tratamento e disponibilização dos dados minimizam os custos e reduzem o tempo de execução de mapeamentos;
- O Processamento Digital de Imagem (PDI) como ortorretificação, p. ex., está diretamente relacionado com o que se pretende do produto final e com a configuração topográfica da região geográfica;
- A diferença dos sensores de alta resolução espacial dos sensores de baixa resolução é a alta resolução radiométrica, que permite aumentar o poder e discriminação dos objetos; e
- O uso de imagens orbitais de alta resolução, representando uma real possibilidade para o mapeamento cartográfico;

Vergara et al. (2001) afirmam que dados TM de nível 4, p. ex., não tem corrigido o efeito de rotação da Terra. Desta forma, não são aplicadas correções geométricas para qualquer projeção cartográfica, não podendo ser considerado apropriado para aplicações de cartografia topográfica. Não obstante, Vergara et al. (2001) apontam que a falta de cartas topográficas atualizadas faz com que dê-se a utilização de imagens orbitais a fim de reduzir o dispêndio de tempo e recursos (alta resolução temporal, boa resolução espectral, alta resolução espacial, e rapidez na aquisição dos dados), além do aumento da confiabilidade dos mapeamentos temáticos e da classificação digital ajudar os processos de larga escala (GRONDONA, 2009; MENDES et al., 2015). A partir dos produtos do SR, a utilização de imagens de alta resolução espacial pode representar uma redução de custo da ordem de 30% em relação aos processos convencionais, além de possibilitar a disponibilização do produto final em tempo bem menor (MENESES e ALMEIDA, 2012, p. 249).

Quanto à série Landsat 8, Garofalo et al. (2015, p. 594) afirmam que ainda há carência de estudos que visem avaliar comparativamente a acurácia de classificadores digitais, aplicados à classificações orientadas a objeto, p. ex. Jia et al. (2014, p. 950), comparando dados dos sensores OLI (Landsat 8) com ETM+ (Landsat 7) para áreas em Pequim, China, usando o classificador MAXVER, obtiveram resultados indicando uma qualidade visivelmente melhor do que os dados do sensor ETM+, nas bandas do visível, especialmente do infravermelho próximo (OLI), além de que os dados do sensor OLI tiveram resultados satisfatoriamente melhores em termos de classificação do UT, mostrando-se confiável fonte de dados para monitoramento do UT. Imagens (12 cenas) Landsat 8, já ortorretificadas, citadas por Kalaf (2013), apresentou uma correspondência de posicionamento surpreendentes com bases cartográficas 1:2.000 e 1:25.000, dispensando correção geométrica para os usuários.

Kalaf (2013, p. 02) afirma, no tocante ao satélite Landsat 8, que os sensores OLI e TIRS possibilitaram, frente aos anteriores, uma melhor caracterização dos alvos, contribuindo para a diminuição do

efeito de sombras. Segundo o IBGE (2013a), no Brasil, as imagens de satélite Landsat, recebidas em Cuiabá (MT), possibilitaram trabalhar em escalas de até 1:100.000, e na década de 1980, as imagens do satélite francês SPOT, na mesma estação brasileira, aumentaram as escalas para 1:30.000. Ainda constata que após a Segunda Guerra Mundial, dois terços do território brasileiro haviam sido fotografados (IBGE, 2013a). Já em 1960, estava concluída a carta do Brasil ao milionésimo, e SUDENE e PETROBRAS iniciam a produção de cartas em diversas escalas (1:50.000, 1:100.000 e 1:250.000) (IBGE, 2013a). Abaixo, na **seção 2.4**, serão apresentados outras formas de avaliação dos produtos do SR, porém, à nível de Avaliação Temática.

# 2.4 ACURÁCIA TEMÁTICA

### **2.4.1 Avaliação da Acurácia (AA)**

Stehman et al. (1998) sugerem que para uma boa AA [temática], são necessários três passos:

- **O modelo de amostragem**: Definição das amostras, *pixels* ou polígonos, e classes, representados pelos Dados de Referência;
- **O modelo resposta**: O uso do melhor método para classificação da imagem, bem como suas ferramentas, classificadores, dentre outros); e
- **Estimação e análise [final] para uma avaliação da acurácia**: Uso de ME, bem como parâmetros estimativos derivados das matrizes, como Exatidão Global, coeficientes Kappa, Tau, dentre outros;

Congalton e Green (1999, Cap. 08, p. 39) enfatizam que a implementação de um robusto sistema de classificação é crucial para o sucesso de mapeamento ou AA, e elencam (1999, Cap.05, p. 3) que a acurácia de um mapa depende de muitos fatores, incluindo nível de detalhes (esquemas de classificação) e a variabilidade das categorias a ser mapeada.

Por conseguinte, Lobão et al. (2016) e Antunes et al. (1997) elencam 02 (dois) tipos de erro num estudo da acurácia: *erro posicional* (precisão espacial do mapa de acordo com a escala) e *erro temático* (precisão das diferentes categorias devem estar de acordo com a escala, refletindo no mapa a mesma classe no terreno). Lobão et al. (2016, p.

1209) enfatizam caso haja grande discordância posicional e temporal em relação à exatidão temática, a validação estará comprometida (o presente trabalho trabalhará apenas com o erro temático).

Congalton e Green (1999, Cap. 05, p. 3) salientam que um nível de 85% de acurácia (cortando os níveis aceitáveis e não-aceitáveis), adotado por Anderson et al. (1976), é mais do que suficiente (a partir daí, quando os mapas forem avaliados, há/haverá a necessidade de avaliar as categorias dentro dos esquemas de classificação que foram reconhecidas, utilizando ME) (CONGALTON e GREEN, 1999, Cap. 05, p. 3)

## **2.4.2 Matriz de Erro (ME)**

Uma ME (*Error Matrix*) é um arranjo quadrado de números dispostos em linhas e colunas que expressa o número de unidades amostrais (*pixels*, aglomerados, ou polígonos), atribuídos à uma categoria particular numa classificação relativa ao número de unidades amostrais à uma categoria particular de outra classificação (CONGALTON e GREEN, 1999, Cap. 05, p. 03). A ME (**Figura 12**) compara o conjunto dos dados de referência, no qual é representado pelas colunas, confrontando-os com os dados estimados pelo classificador (regra de decisão), representado ao longo das linhas. Já os elementos da diagonal principal, indicam o nível de concordância entre os dados dos conjuntos (VIEIRA, 2000, Cap. 05, p. 140).

A ME é um modo efetivo de representar a acurácia do mapa no qual a acurácia individual de cada categoria é claramente descrita ao longo de cada erro do produtor e do usuário, presentes na classificação. Um erro dos dados do produtor é simplesmente definido como incluso numa categoria da qual ele não pertence. Já um erro dos dados do usuário é excluir aquela área da categoria no qual ela realmente pertence (CONGALTON e GREEN, 1999, Cap. 05, p. 03).

Figura 12. Exemplo de ME mostrando os Dados de Referência (colunas), Dados Classificados (linhas), diagonal com as amostras classificadas corretamente, Exatidão Global dos dados, e acurácia dos Dados do Produtor e Dados do  $U$ ouário.

|                     |                  | Dados de Referência |     |                |                       |  |
|---------------------|------------------|---------------------|-----|----------------|-----------------------|--|
|                     |                  | A                   | B   | C              | <b>Total</b> (linhas) |  |
| <b>Dados</b>        | A                | 10                  | 20  | 30             | 60                    |  |
| <b>Classifica</b>   | B                | 40                  | 50  | 60             | 150                   |  |
| dos                 | C                | 70                  | 80  | 90             | 240                   |  |
|                     | <b>Total</b>     |                     |     |                | 450                   |  |
|                     | (colunas)        | 120                 | 150 | 180            |                       |  |
|                     |                  |                     |     |                |                       |  |
| Acurácia            |                  | Acurácia "Dados do  |     |                | "Exatidão             |  |
| "Dados do Produtor" |                  | Usuário"            |     | Global"        |                       |  |
| Α                   | $10/120 = 8.3\%$ | A                   |     | $10/60=16%$    | $10+50+90/450$        |  |
| B                   | 50/150=3,3%      | B                   |     | $50/150=3.3\%$ | $150/450=33%$         |  |
|                     | $90/180=5%$      | B                   |     | $90/240=3,8%$  |                       |  |

Fonte: Adaptado de Congalton e Green (1999, Cap. 05, p. 4)

Na ME (**Figura 12**), as colunas representam os **Dados de Referência**. Já as linhas, representam os **Dados Classificados**. A diagonal da ME representa os valores, confrontados entre os **Dados de Referência** e **Dados Classificados**, classificados corretamente. Já os valores fora da diagonal da ME representam as classificações discordantes, e o valor do fim da diagonal da ME, no canto inferior direito, representa a soma das amostras da ME inteira. Para produzir a **Exatidão Globa**l, basta somar a diagonal e dividir o valor pelo total das amostras da ME inteira, no canto inferior direito da ME (10+50+90/450=33%). Para produzir a acurácia dos **Dados do Produtor**, basta dividir o valor da diagonal de cada classe, com o total da classe, disposta no total da coluna (A=10/120\*100=8,3%). Para produzir a acurácia dos **Dados do Usuário**, usa-se o valor da diagonal de cada classe, dividido pelo total da classe disposta no total de linhas (A=10/60\*100=16%). Não obstante, Congalton e Green (1999, Cap. 05, p. 04) afirmam que é importante, para outros casos, outras medidas de acurácia.

## **2.4.3 Índice Kappa**

O índice de concordância Kappa é uma técnica discreta multivariada, usada na avaliação da acurácia para, estatisticamente, determinar se uma ME é significantemente diferente de outra (CONGALTON e GREEN, 1999, Cap. 05, p. 07). O coeficiente Kappa é expresso através de medidas de concordância (indicada pelos elementos diagonais da ME) subtraídos da discordância (indicada pelo produto das somas marginais das linhas e das colunas) (VIEIRA, 2000, p. 82).

Em suma, é uma medida de quão bem a classificação concorda com os dados de referência (VIEIRA, 2000, p. 82), calculado pela ME, dividido pelo número total de amostras (VIEIRA, 2000, p. 82). Seu resultado é estimativo (KHAT). Assim, têm-se:

$$
\widehat{K} = \frac{P_0 - P_c}{1 - P_c} \tag{2.4}
$$

onde  $\hat{K}$  é uma estimativa do coeficiente Kappa,  $p_o$  é a proporção observada de concordância, e  $p_c$  é a proporção de discordância, isto é, de ocorrer ao acaso (CONGALTON e GREEN, 1999, Cap. 05, p. 16). A **Equação 2.4.1** descreve sua variância (método 2

Delta) :

$$
Var(K_a) = \frac{1}{n} \left[ \frac{\theta_1 (1 - \theta_1)}{(1 - \theta_2)^2} + \frac{2(1 - \theta_1)(2\theta_1 \theta_2 - \theta_3)}{(1 - \theta_2)^3} + \frac{(1 - \theta_1)^2 (\theta_4 - 4\theta_2)}{(1 - \theta_2)^4} \right] \tag{2.4.1}
$$

onde  $Var(K_a)$  é a variação aproximada da amostra do coeficiente Kappa, e as **equações 2.4.2**, **2.4.3**, **2.4.4 e 2.4.5**, descritas abaixo, suas variáveis:

$$
\theta_1 = \frac{1}{n} \sum_{i=1}^{k} n_{ii}
$$
 (2.4.2)

$$
\theta_2 = \frac{1}{n^2} \sum_{i=1}^{k} n_{i+} n_{+i} \tag{2.4.3}
$$

$$
\theta_3 = \frac{1}{n^2} \sum_{i=1}^{k} n_{ii} (n_{i+} + n_{+i})
$$
\n(2.4.4)

e

 $\overline{a}$  $\mathcal{L}$ 

$$
\theta_4 = \frac{1}{n^3} \sum_{i=1}^k \sum_{j=1}^k n_{ij} \left( n_{j+} + n_{i+} \right)^2 \tag{2.4.5}
$$

Técnica utilizada para aproximar um vetor aleatório através de uma expansão de Taylor (funções), para deduzir a distribuição assintótica (próxima) de variáveis.

O Índice Kappa ainda trabalha com um conceito de desempenho (**Quadro 1**) da classificação, e pode ser usado para categorias de concordância individual, sendo um dos mais sensíveis as variações de erros de omissão (dados do produtor) e comissão (dados do usuário) (LOBAO et al., 2005).

| Índice Kappa (%) | <b>Desempenho</b> |
|------------------|-------------------|
| 0 < K < 40       | Fraco             |
| $40 < K \le 80$  | Moderado          |
| 80 < K < 100     | Forte             |

Quadro 1. Desempenho estimativo da classificação do coeficiente Kappa.

Fonte: Landis e Koch (1977), adaptado de Congalton e Green (1999).

Já o Kappa Condicional (KIA) é útil para examinar a concordância de categorias individuais dentro da ME (CONGALTON e GREEN, 1999, Cap. 05, p. 14). A estimativa de máxima verossimilhança do coeficiente Kappa para a concordância condicional à "i-ésima" categoria é dada por:

$$
\widehat{K}_i = \frac{n n_{ii} - n_{i+} n_{+i}}{n n_{i+} - n_{i+} n_{+i}} \tag{2.4.6}
$$

onde  $n_{i+}$  e  $n_{+i}$  é o número total de amostras dos Dados do Usuário e dos Dados do Produtor, respectivamente. A grande variação aproximada da amostra à "i-ésima" categoria é estimada por:

$$
\widehat{var}(R_i) = \frac{n(n_{i+}-n_{ii})}{[n_{i+}(n)-n_{+i}]^3} [(n_{i+}-n_{i}) (n_{i+}n_{+i} - nn_{ii}) + nn_{ii}(n-n_{i+}-n_{i+}n_{ii})] (2.4.7)
$$

A utilização do coeficiente Kappa Condicional representa a acurácia do produtor e usuário, para categorias individuais. Ou seja, quando um coeficiente Kappa Condicional totalizar, p. ex.,  $(0.480 \rightarrow 48\%$ , significa que a acurácia do produtor e usuário, na ME, é de 52%  $\rightarrow$  100-48%= 52%).

## **2.4.4 Índice Tau**

O coeficiente *Tau* (T) avalia o grau de similaridade entre dois conjuntos de classificação para um mesmo conjunto de objetos. Segundo Figueiredo e Vieira (2007, p. 5758), Ma e Redmond (1995) introduziram na comunidade do SR o índice *Tau*, que fornece uma medida quantitativa relativamente precisa e intuitiva sobre à acurácia da classificação. Ele é superficialmente similar ao Kappa (FIGUEIREDO e VIEIRA, 2007, p. 5758), podendo ser calculado da seguinte forma:

$$
T = \frac{P_0 - P_r}{1 - P_r} \tag{2.4.8}
$$

onde  $p_o$  é a concordância real e  $p_r$ , a concordância aleatória, expressos da seguinte maneira:

$$
P_0 = \frac{\sum_{i=1}^{c} x_{ii}}{n} \quad \text{e} \quad P_r = \sum_{i=1}^{c} P_{i+} P_i = \frac{1}{n^2} \sum_{i=1}^{c} x_{i+} x_i \tag{2.4.9}
$$

sendo  $p_{i+} = (x_{i+}/n)$  a distribuição marginal dos dados de referência, e  $p_i = (x_i/n)$  as probabilidades *a priori* para cada classe. Quando as probabilidades *a priori* para as classes forem iguais  $(x_i =$  $n/c$ , têm-se:

$$
T = \frac{P_0 - \frac{1}{c}}{1 - \frac{1}{c}} \tag{2.4.10}
$$

Devido a concordância aleatória  $(p_r)$  ser independente dos elementos da ME, podendo ser calculada antes da classificação (FIGUEIREDO e VIEIRA, 2007, p. 5758), ela é tratada como uma constante:

$$
\sigma^2(P_r) = 0 \text{ e } \sigma^2(P_0) = \frac{1}{n} P_0 (1 - P_0)
$$
 (2.4.11)

Aplicando a lei de propagação das variâncias, têm-se a variância de *Tau*:

$$
\sigma^2(T) = \frac{P_0(1 - P_0)}{n(1 - P_r)^2}
$$
 (2.4.12)

Obtida a variância do coeficiente *Tau*, testes podem ser feitos para determinar se o coeficiente é significativamente maior que zero, ou se dois coeficientes *Tau*, derivados de classificações independentes, são significativamente diferentes (BRITES et al., 1996, p. 815). Brites et al., (1996, p. 815) afirmam que o coeficiente Tau não só ajusta a porcentagem de concordância melhor do que o coeficiente Kappa, mas é também mais fácil de calcular e interpretar.

#### **2.4.5 Teste estatístico "Z"**

O teste "Z" analisa o quanto uma medida se afasta da média em termos de desvio padrão (ele analisa a matriz de significância, que nada mais é do que testar a significância das diferenças entre duas ME, de dois ou mais classificadores) (CHAGAS et al., 2009, p. 323). Para uma melhor determinação dos resultados das ME, ele é usado para analisar duas ME padronizadas e normalmente distribuídas (desvio padrão normal), identificando se dois coeficientes Kappa, independentes um do outro, são significativamente diferentes (CONGALTON e GREEN, 1999, Cap. 05, p. 09). É assim expresso:

Para um único teste "Z" [de Kappa], da diagonal da ME, têm-se:

$$
Z = \frac{\dot{\mathcal{R}}_1}{\sqrt{\text{var}(\mathcal{R}_1)}}\tag{2.4.13}
$$

Para 02 (dois) testes "Z" [de Kappa], para os elementos fora da diagonal das ME, têm-se:

$$
Z = \frac{|\hat{\mathbf{K}}_1 - \hat{\mathbf{K}}_2|}{\sqrt{\widehat{\text{var}}(\hat{\mathbf{K}}_1) + \widehat{\text{var}}(\hat{\mathbf{K}}_2)}}
$$
(2.4.14)

onde *Z* é a hipótese nula H=0, que é rejeitada se "Z" for maior  $(H\neq 0)$ que o nível de significância de um teste "Z" nos dois lados da curva, assumidos como infinitos.  $\hat{K}$  é o índice Kappa, e  $\hat{var}$  é sua variância. O teste estatístico "Z" trabalha com inúmeros graus de confiança, mas assume-se o axioma de que "em 95% de nível de confiança, o valor crítico seria 1.96" (CONGALTON e GREEN, 1999, Cap. 05, p. 10).

#### **2.4.6 Matriz de Significância (MS)**

A MS serve como abordagem alternativa para comparação de ME independentes. Desta forma, os resultados podem ser sumarizados na forma de MS na qual os elementos da diagonal principal indicam se o resultado da respectiva classificação é estatisticamente diferente de uma classificação randômica, e os elementos fora da diagonal, a comparação estatística dos classificadores, sendo calculada pelo teste "Z" (VIEIRA, 2000).

# **3 CARACTERIZAÇÃO DA ÁREA DE ESTUDO**

Nova Veneza (NV) é um município localizado no sul do estado de Santa Catarina (28°38'12" S; 49°29'52" O) e faz parte da AMREC (Associação dos Municípios da Região Carbonífera). Limita-se ao norte com Siderópolis, ao sul com Meleiro, à leste com Criciúma e Forquilhinha, à sudoeste e oeste com Morro Grande, e à noroeste com Bom Jardim da Serra e São José dos Ausentes (RS) (**Figura 13**). Possui uma área de 295,036 Km², com densidade demográfica de 45,34 hab./km², equivalente a 0,21% da população do Estado (SEBRAE/SC, 2010). Possui uma população de 13.309 habitantes (4.382 na área rural e 8.927 na área urbana) (IBGE, 2013b), estimada em 2016 (IBGE, 2017) em 14.654, ficando a 197 km da capital Florianópolis.

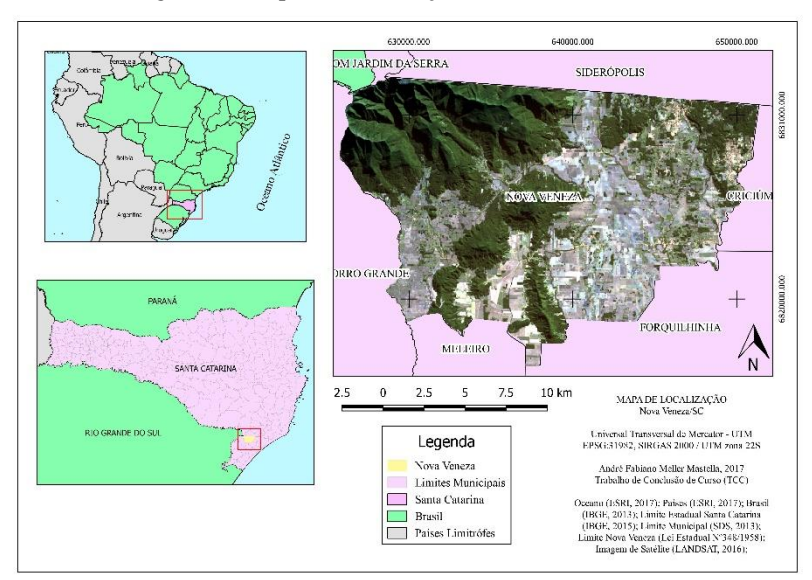

Figura 13. Mapa de Localização de Nova Veneza/SC.

Fonte: Do Autor (2017).

### 3.1 ASPECTOS GERAIS

### **3.1.1 Clima**

NV situa-se numa área de isotermas de 19ºC e 18ºC, que vão do litoral centro-sul, acompanhando as bordas das Serras do Mar e Geral, e áreas do oeste do estado (SANTA CATARINA, 1991, p. 24). Nos meses de inverno, as temperaturas variam de 12ºC, chegando a 9ºC. Nestas, devido a boa distribuição da pluviosidade no território catarinense, fica definido o regime subtropical (SANTA CATARINA, 1991, p. 24). Segundo a classificação de Thornthwaite, NV se encontra num tipo úmido, e no sistema Köppen, pertence ao mesotérmico (C), tipo úmido (f), sem estação seca definida, com um misto de verão fresco (b), ou seja, Cfb, com verões frescos (SANTA CATARINA, 1991, p. 24).

Segundo Trabaquini e Vieira (2017, p. 20-1), em NV, no trimestre outubro, novembro e dezembro de 2016, a precipitação foi de 500-600mm (100 a 200mm por mês), com anomalias de precipitação entre 100-200mm, ocasionados pelo transporte de umidade da Amazônia para o Sul do Brasil. Já as temperaturas (TRABAQUINI e VIEIRA, 2017, p. 23) para o trimestre outubro, novembro e dezembro de 2016, ficaram entre 20-22ºC, e 18-20ºC na parte noroeste do município, e com anomalias de -0,5-0,5ºC (aumentando para 1ºC em dezembro).

### **3.1.2 Geologia e Geomorfologia**

NV encontra-se no sopé da Serra Geral, mais conhecido como Aparados da Serra. É uma faixa estreita, ficando entre as planícies costeiras e fluviais e o planalto. Seu relevo tem formas abruptas e escarpadas, formando vales em "V". Tem uma declividade média de 45º, recoberta pela floresta Ombrófila Densa. O extremo noroeste do município apresenta as maiores altitudes, com um máximo de 1220m, relevo do tipo morrarias, representantes da unidade geomorfológica Planalto dos Campos Gerais, formados sobre basaltos da Formação Serra Geral (MARANGONI, 2013). O setor noroeste do município é constituído por rochas sedimentares da Formação Rio do Rasto, recobertas pelo arenito da Formação Botucatú, e no topo o basalto da Formação Serra Geral (MARANGONI, 2013). Tudo isto dentro do grande grupo Cobertura Sedimentar Gonduânica (SANTA CATARINA, 1991).

A sudoeste, ocorrem formas de relevo alongadas, digitadas e irregulares (MARANGONI, 2013). Nesta porção ainda predominam depósitos inconsolidados ou fracamente consolidados de areias, de siltes, de argilas conglomerados, distribuídos ao longo da planície costeira, nos vales dos principais cursos d'água (SANTA CATARINA, 1991). A porção nordeste do município caracteriza-se por um relevo de colinas e morros. Estas feições são formadas a partir da soleira de diabásio da Formação Serra Geral, intrudida entre rochas sedimentares das formações Irati e Serra Alta, pertencentes à Bacia Sedimentar do Paraná (MARANGONI, 2013).

Há também colinas da unidade geomorfológica Depressão da Zona Carbonífera, e a maior parte do município faz parte da unidade geomorfológica Planície Colúvio Aluvionar, com modelados de acumulação torrencial, torrencial ravinada e colinas isoladas, formadas sobre depósitos colúvio aluvionares (MARANGONI, 2013), correlacionada com a erosão regressiva da escarpa da Serra Geral (DANTAS et al., 2005). Fazem parte ainda da formação Espigões da Escarpa da Serra Geral (desnivelamento topográfico, vertentes íngremes e dissecadas etc.) o morro do Cedro e Terras Roxas Estruturadas (DANTAS et al., 2005).

### **3.1.3 Uso da Terra (UT)**

NV baseia-se na rizicultura, mineração de argila e seixos, pastagens, pecuária, milho, fumo, feijão, aviários e indústrias. O uso dos recursos hídricos destina-se à agricultura (arroz), indústrias e consumo humano. Por conseguinte, há conflitos de abastecimento humano *versus* agricultura, entre produtores rurais, poluição do rio Mãe Luzia e mineração (britador) de argilas e seixos (DIAS e ADAMI, 2009). Sua agricultura, com a expansão do cultivo de arroz irrigado, necessitou de uma demanda maior de água, e intensificou o processo de poluição, devido ao grande uso de agrotóxicos que contribuíram para a concentração de metais nas águas superficiais (VILL, 2006).

Já na parte noroeste de Nova Veneza, o material de origem dos solos é predominantemente proveniente dos processos erosivos da escarpa Serra Geral e a deposição desse material se deu por ação fluvial, ocasionando a rizicultura (BACK, 2015). O UT, no tocante a áreas desertificadas, pelo Censo Agropecuário de 2006, realizado pelo IBGE (IBGE, 2017), somam 21 hectares, bem como 29 hectares no tocante à Pedreiras. Além disso, 463 hectares destinam-se a benfeitorias (obras) ou caminhos. Importante frisar a vulnerabilidade dos aquíferos, que está intimamente ligada às características do solo que influenciam na infiltração e na atenuação de poluentes (BACK, 2015). No **Quadro 2**, Ide et al. (1980) definem os solos de NV, no tocante à agropecuária, nos grupos de classes 1, 2, 3 e 6.

|                        | Sistema de        |                |    | Tipo de              |
|------------------------|-------------------|----------------|----|----------------------|
| Classe de Aptidão      |                   | Manejo         |    | Utilização/Indicação |
|                        | А                 | В              | C  |                      |
| 1 Boa                  | 1А                | 1B             | 1C | Lavoura              |
| 2 Regular              | 2a                | 2 <sub>b</sub> | 2c |                      |
| 3 Restrita             | 3(a) 3(b)<br>3(c) |                |    |                      |
| 4 Boa/Regular/Restrita |                   |                |    | Pastagem Plantada    |
|                        |                   |                |    | Silvicultura e/ou    |
| 5 Boa/Regular/Restrita |                   |                |    | Pastagem Natural     |
| 6 Restrita             |                   |                |    | Escarpa/Serra geral  |

Quadro 2. UCT de NV, quanto à agricultura.

Fonte: Ide et al. (1980).

A letra "A" representa práticas agrícolas que refletem um baixo nível tecnológico (não há aplicação de capital para melhora das condições dos solos e das lavouras). A letra "B" representa um nível tecnológico razoável, modestas aplicações e de resultados de pesquisas para manutenção e melhoria das condições de solo e das lavouras. A letra "C", representa um alto nível tecnológico, aplicação de capital e dos resultados das pesquisas para manutenção e melhoria das condições dos solos e das lavouras; (Lavoura). Já os números indicam que a classe de aptidão e o tipo de utilização/indicação: 1 – Boa; 2 – Regular; 3 – Restrita; (Pastagem Plantada); 4 – Boa; 5 – Regular; e 6 – Sem aptidão. O **Quadro 2** corrobora o Atlas Escolar de Santa Catarina (1991, p. 31), onde diz que a parte nordeste, leste, centro, sul e sudeste sudoeste do município, possui aptidão boa para culturas. Já a parte norte, possui aptidão regular para culturas. E nas partes noroeste, não possui aptidão para uso agrícola devido às Escarpas da Serra Geral.

Não obstante, NV usa, majoritariamente, seu solo, segundo o Censo Agropecuário de 2006 (IBGE, 2017), para culturas permanentes e temporárias, para plantio de arroz (7.800 ha), milho (750 ha), bem como outras culturas de menor expressão como banana (15 ha), feijão (195 ha), cana-de-açúcar (10 ha) e fumo (90 ha). Santos (2017) afirma que Santa Catarina usa, no tocante à produção de arroz, o sistema de produção irrigada, presença de pequenas propriedades, e sistema de plantio com sementes pré-germinadas, dando um melhor controle das plantas daninhas, menor uso de herbicidas, permitindo a semeadura mesmo em dias chuvosos. Segundo a Epagri (2017), a melhor época para o plantio, na região sul de SC, dá-se entre 15 de outubro e 15 de

novembro, podendo ser ampliado. Ainda de acordo com o Censo de Produção Agrícola Municipal de lavouras temporárias de 2015 (IBGE, 2017), o valor da produção do arroz em grão foi de 6.750 quilogramas por hectare. Quanto ao milho, segundo a Embrapa (2010), 80% dele ele é plantado, em Santa Catarina, nos meses de agosto e setembro, devido ao clima subtropical, levando, em média, 160 a 180 dias para a colheita. Quanto à produção de NV, em 2015 (IBGE, 2017), foi de 750 hectares, com rendimento de 6 toneladas por hectare. Não obstante, os agricultores, diante da baixa safra, implementam, na sequência da colheita, o plantio de soja, devido ao solo não ter condições de receber novamente o plantio do milho em conta da estiagem (PORTAL VENEZA, 2013).

No tocante ao UT em relação à pastagens, NV utiliza 48 hectares de pastagens plantadas degradas, 180 hectares de pastagens plantadas em boas condições, 2.717 hectares de matas e/ou florestas naturais destinadas à preservação permanente ou reserva legal, 264 hectares de matas e/ou florestas exclusivas de área de preservação permanente e sistemas agroflorestais, 221 hectares de matas e/ou florestas plantadas com essências florestais. Além destas, possui 309 unidades (estabelecimentos) que preparam o solo para cultivo convencional (aração mais gradagem) ou gradagem profunda, e 47 unidades (estabelecimentos) com preparo do solo direto na palha. Quanto ao uso da vegetação, o município possuía, em 2015 (IBGE, 2017), 308 hectares de produtos da silvicultura, dentre eles, eucalipto (300 ha), pinus (6 ha) e outras espécies (2 ha), perfazendo um total de 23.400m<sup>3</sup> de madeira em tora. Utiliza, ainda, segundo Censo Pecuário de 2015 (IBGE, 2017), pastagem para aproximadamente 6.015 cabeças de gado (87 hectares).

## **3.1.4 Vegetação**

A porção noroeste do município apresenta, nas encostas da serra, floresta Montana, com vegetação secundária sem palmeira, pastagem, tipo Montana arbustivo. Abaixo das escarpas da serra, apresenta floresta Sub-Montana (30-400m), com vegetação secundária sem palmeira (MARANGONI, 2013). Na parte norte, encontra-se a floresta Sub-Montana, com vegetação secundária sem palmeira, reflorestamento com eucalipto, cultura permanente, cultura cíclica e pastagem, Na porção sudeste, destaca-se a floresta Ombrófila Densa, com vegetação secundária, cultura cíclica e pastagem (MARANGONI, 2013). Em NV, ainda encontra-se a reserva Biológica do Aguaí (**Figura 14**).

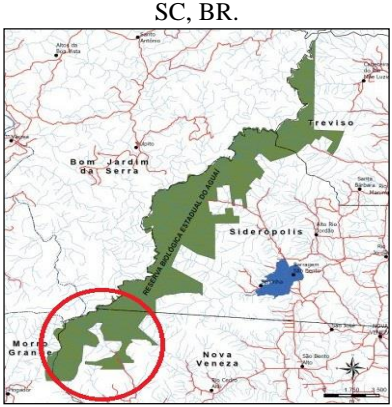

Figura 14. Reserva Biológica do Aguaí (vermelho), na região noroeste de NV,

Fonte: Adaptado de FATMA (2009).

Ela foi criada pelo decreto de lei 19.635/83 (FATMA, 2009) e conta com uma área de 7.672 ha de proteção integral (VILL, 2006). Abrange os municípios de Treviso, Siderópolis, Nova Veneza, Bom Jardim da Serra e Morro Grande (FATMA, 2009). É a segunda maior unidade de conservação de proteção integral de Santa Catarina, ficando atrás apenas do Parque Estadual da Serra do Tabuleiro (JUST, 2015). A reserva, em NV, abrange uma área de 1.743 ha, ou 22,3%, e seu acesso se dá pela SC-447 (FATMA, 2009). Existe, ainda, a possibilidade de atividades lúdicas como: cavalgada Borda Serra, pouso para *Tracker*, banhos de cachoeira, Montanhismo (FATMA, 2009).

#### **3.1.5 Hidrografia**

Na Serra Geral encontram-se as nascentes dos principais rios da região da Bacia do Araranguá (SANTA CATARINA, 1991). Assim sendo, NV é cortada pelos rios São Bento, Mãe Luzia, Cedro, Morto, Sanga e Dândalo (DIAS; ADAMI, 2009). O rio Mãe Luzia (**Figura 15**) é um dos principais afluentes do rio Araranguá, nasce na encosta da Serra Geral, corta os municípios de Siderópolis, Nova Veneza, Forquilhinha e Maracajá (DANTAS et al., 2005).

Figura 15. Rio Mãe Luzia.

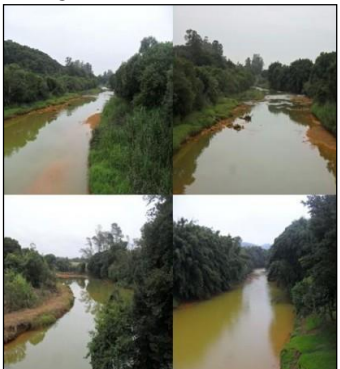

Fonte: Do Autor (2017).

Ele absorve, pela margem direita, os seguintes afluentes: rio Pio, Manim, Jordão, Dondolo (ou Vargem), São Bento (Guarapari), Manoel Alvez e Itoupava. Pela margem esquerda: rio Dória, Ferreira, Morozini, Fiorita e Sangão (DASSI, 2006). Entre a desembocadura e a localidade de Nova Veneza, o rio exibe padrão meândrico intercalado. No trecho de NV, apresenta um padrão dentrítico, com baixa densidade de drenagem, percorrendo os amplos terrenos aplainados dos leques aluviais, apresentando aproximadamente 0,4m/km (DANTAS et al., 2005). Em NV, o rio Mãe Luzia apresenta em um curto trecho meândrico estrangulado, encaixado nas ombreiras de colinas e morros, resultante do desmonte de um *sill* de diabásio, sem apresentar sedimentação fluvial. É um rio poluído desde à montante, resultado do processo de mineração do carvão mineral (MARANGONI, 2013).

Sua contaminação se dá com o extrativismo do carvão em Criciúma (1940), poluindo o rio de mesmo nome, desembocando no rio Sangão, e consequentemente, no rio Mãe Luzia. À montante, a poluição deu-se em decorrência da mineração à céu aberto, nos municípios de Siderópolis, contaminando o rio Fiorita, que também desagua no rio Mãe Luzia (DANTAS, 2005). Em função deste fato, suas margens são usadas indevidamente, com urbanização desordenada, lançamento de resíduos sólidos e esgoto (MARANGONI, 2013). O rio ainda suporta, em suas margens, aproximadamente 200 mil pessoas, e tem sua maior vazão nos meses de agosto à março, o que acarreta uma maior evacuação de resíduos químicos, utilizados pela agricultura. (DASSI, 2006).

NV ainda é cortada pelo rio São Bento. O rio São Bento é formado pelo rio da Serra e da Mina, bem como seus tributários principais (rio Serrinha e Seco). Possui um padrão de canal entrelaçado e apresenta um padrão de drenagem treliça a retangular, e alta densidade de drenagem. Na parte plana, adquire padrão anastomosado, desaguando no rio Mãe-Luzia, formando dois braços, nomeados rio São Bento e Guarapari (DANTAS et al., 2005). O rio conflui como principal tributário da barragem do rio São Bento. A barragem (**Figura 16**) está localizada no município de Siderópolis, e foi inaugurada em 2006 pela CASAN (FATMA, 2009).

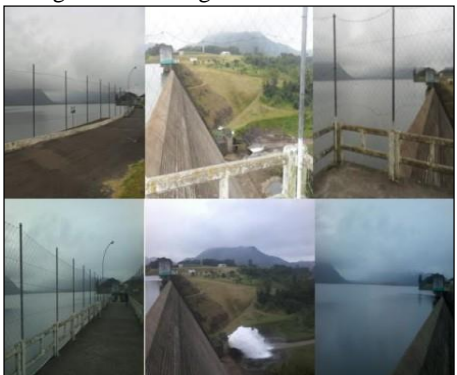

Figura 16. Barragem do rio São Bento.

Fonte: Do Autor (2017).

Está construída nos últimos contrafortes da Serra Geral, antes dos rios ingressarem na planície costeira. As matas à montante do lago da barragem são preservadas, com baixa concentração residencial, pouca atividade agrícola e nenhuma atividade industrial (CASAN, 2014). A capacidade de reserva do lago é de 58.500.000m³, gerando um abastecimento para uma população de até 730.000 habitantes. O manancial abastece os municípios de Criciúma, Forquilhinha, Maracajá, Nova Veneza, Siderópolis e zona urbana de Içara (CASAN, 2014) Está subjugada por três leis, além do órgão fiscalizador da FATMA.

# **4 MATERIAIS E MÉTODOS**

Abaixo, é descrito os materiais e métodos da pesquisa, bem como um resumo final dos mesmos, em forma de fluxograma (**Figura 18**), no final da subseção **4.1.5**. A relação entre materiais e métodos é descrita em cada subseção dos métodos (**4.1.1**).

# 4.1 MATERIAIS

Os materiais utilizados para pesquisa foram:

- Imagem de satélite Landsat 8, órbita ponto 220/080, sensor OLI, data de 03 de novembro de 2016, com resolução espacial de 30m (multiespectral), 4.70% de nuvens, qualidade 09, disponibilizadas pelo Instituto Nacional de Pesquisas Espaciais (INPE) ([<http://www.dgi.inpe.br/siteDgi/index\\_pt.php>](http://www.dgi.inpe.br/siteDgi/index_pt.php)), no dia 15 de novembro de 2016.
- Cartas topográficas vetorizadas (.dwg) do município, disponibilizadas pela Prefeitura Municipal de NV (2016), além dos limites municipais do Estado de Santa Catarina, da Secretaria de Estado do Desenvolvimento Sustentável (SDS, 2013);
- QGIS Wien (Ambiente de Sistemas de Informação Geográfica Aberto e Livre), para recorte e reamotragem da imagem de satélite;
- Google Earth Pro, para coleta amostral (em seguida à aquisição a imagem de satélite), a fim de criar um Mapa de Referência, para posterior uso das regras de classificação;
- *IDRISI 16.03 The Taiga Edition*, Clark Labs., da Clark University (2009), usado para vetorização, composição do Mapa de Referência, classificação do mapa, uso dos classificadores supervisionados *pixel* a *pixel* (MDE e MAXVER) e classificação segmentada por objeto (SEGCLASS), criação dos mapas temáticos, e formulação das ME;
- *Kappa Analysis*, disponibilizado por Vieira (2000), para realizar as análises da AA a partir dos índices derivados das matrizes de erro, bem como da matriz de significância;

## **4.1.1 Métodos**

O presente trabalho utilizou apenas as bandas 2 (dois) à 7 (sete) da imagem de satélite. As bandas 2,3 e 4 (dois, três e quatro) são as cores do visível (RGB). A banda 5 (cinco), mede o infravermelho, e a banda 6 e 7 (seis e sete), são comumente usadas para formar falsa-cor (cf. USGS, 2016b, p. 09). As bandas utilizadas são equivalentes às bandas 1 à 5 (um à cinco) e 7 (sete), dos satélites anteriores (as bandas 1 (aerossóis), 8 (pancromático), 9 (nuvens), 10 (TIRS) e 11(TIRS) foram omitidas). Não obstante, a imagem de satélite foi georreferenciada para um sistema de coordenadas conhecido (de WGS/84 22N para SIRGAS/2000 UTM zone 22S) para compatibilidade às cartas topográficas municipais (2016) e limites municipais (SDS, 2013). O recorte da imagem foi feito em ambiente QGIS, reamostrada para 8 *bits* (256 níveis de cinza) pelo sistema "OSGeo4W Shell (GDAL)", e exportadas para ambiente IDRISI. Em ambiente IDRISI, foi feito uma composição pseudo-cor para um melhor manuseio no tocante à coleta amostral.

## **4.1.2 Classificação de UT**

Para a construção da legenda (**Quadro 3**) do Mapa de Referência, foi utilizado o Manual Técnico de Uso da Terra (IBGE, 2013a, p. 171), a saber:

| Classes        | Descrição     | Amostra | Cor          |
|----------------|---------------|---------|--------------|
|                | Limite        |         |              |
| Bordas/Classes | municipal,    |         | Preto        |
| Abandonadas    | área urbana e |         |              |
|                | hidrografia;  |         |              |
|                | Ombrófila     |         |              |
|                | Densa, Sub-   |         |              |
|                | Montana,      |         | <b>Verde</b> |
| Floresta       | pequenos      |         |              |
|                | talhões entre |         | <b>Musgo</b> |
|                | "Culturas"    |         |              |
|                | (classe 2);   |         |              |

Quadro 3. Característica das classes amostrais.

| Culturas | Arroz, milho,<br>feijão etc.;                                                             | Laranja                      |
|----------|-------------------------------------------------------------------------------------------|------------------------------|
| Solos    | Solo exposto<br>por ação<br>antrópica,<br>físico-<br>gravitacional,<br>topos de<br>morros | <b>Vermelho</b>              |
| Pastagem | Gramínea à<br>Capoeirinha,<br>antigas áreas<br>florestais                                 | <b>Verde</b><br><b>Claro</b> |

Fonte: Adaptado de Mendes et al. (2015).

É importante explicar a respeito das categorias. Primeiramente as amostras [do quadro acima] foram coletadas aleatoriamente, via Google Earth Pro (Image © 2017 Digital Globe e Image © 2017 CNES / Airbus), havendo inúmeros perfis/tipos delas. A categoria **Bordas/Classes Abandonadas** eram as áreas urbanas e hidrografia, e representam valor 0 (zero), sendo mascaradas para não atrapalhar o processo de classificação. A classe **Floresta** constituiu-se de toda vegetação Ombrófila Densa, Sub-Montana, floresta de Eucalipto (*Eucalyptus*), e demais talhões em estádio médio e avançado. A classe **Culturas** baseou-se em culturas de terraços (arroz) e culturas de sequeiro (milho, feijão, cana-de-açúcar, fumo, banana, entre outras), bem como de áreas agrícolas em processo de crescimento.

A classe **Solos** abarca solos que sofreram ação antrópica, como aterros, bem como topos de morros. A classe **Pastagem** refere-se aos campos entre gramínea à capoeirinha, e também abarcou pequenas propriedades, cuja área florestal foi desmatada, dando lugar a pequenos campos (gramíneas) naturais. Ainda no que tange à capoeirinha, baseiase, também, nos estádios iniciais de regeneração que ocorrem na floresta Ombrófila Densa, Montana e Sub-Montana, bem como nas matas secundárias, além de potreiros e lavouras abandonadas (campos sujos).

## **4.1.3 Regras de Classificação**

Toda a área de estudo foi vetorizada de acordo com as classes da **seção 4.1.2** (p. 60-1), e salvas como uma imagem referente à "imagem de referência". O tamanho mínimo das amostras por classe, segundo Mather (2004, p. 214), foi de 180/classe, e foram usadas as bandas 2 (dois) à 7 (sete) (o mínimo de amostras é dado de acordo com o número de número de bandas no qual as propriedades estatísticas são estimadas, o número destas propriedades estatísticas, e o grau de variabilidade presente na classe, ou seja, para casos multivariados, o tamanho deve ser pelo menos 30 [*pixels*] por classe. Exemplo: 30*p*, onde *p* é o número de bandas. Assim, obteve-se, para esta metodologia, 30\*6=180 amostras).

Sendo assim, para criação do Mapa de Referência, a área de estudo foi vetorizada, de acordo com as classes (atributo 1, Floresta; atributo 2, Culturas; atributo 3, Solos; e atributo 4, Pastagem), e foram transformados em *raster*, em ambiente IDRISI, através da ferramenta *RASTERVECTOR*  $\rightarrow$  *Polygon to raster*, e inserida, em *Vector point file*, o arquivo "Imagem de Referência". Em ambiente IDRISI, a partir da ferramenta Image *Processing Signature Development MAKESIG*, foi escolhido o tipo de arquivo referente às amostras de treinamento, o número de bandas (2 à 7), bem como o mínimo do tamanho de amostras por classe (180), criando-se, assim, o Mapa de Referência (**Figura 17**).

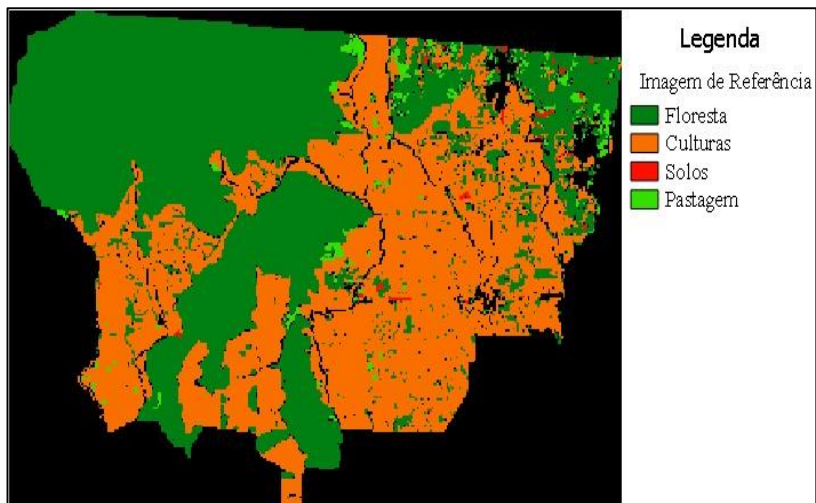

Figura 17. Mapa de Referência, representação do município de NV e legenda das classes.

## **4.1.4 Classificação supervisionada**

A classificação do Mapa de Referência foi realizada em ambiente IDRISI (*Image Processing Hard Classifiers*), e utilizou-se dos métodos supervisionados, a partir dos classificadores *pixel* a *pixel* Mínima Distância Euclidiana (MDE), Máxima Verossimilhança (MAXVER), e da Classificação Segmentada por Objeto (SEGCLASS). Para classificação, todos [os classificadores] utilizaram as mesmas bandas, ou seja, 2 (dois) à 7 (sete), além do Mapa de Referência. Para classificação MDE, foram utilizados tipo de distância "linha". Para a classificação MAXVER, foi utilizado definição de probabilidade de "0.5", e assinatura pelas classes. Já para a classificação SEGCLASS, foram utilizados uma janela de abertura 3x3 (centralidade do *pixel*), fator de peso médio "0.5", similaridade de tolerância (margem de vizinhança) "10" (dez), e fator de variação de peso "0.5". Por conseguinte, através do mapa temático gerado pelo algoritmo MAXVER, mais o Mapa de Referência, criou-se o mapa temático pelo método SEGCLASS.

## **4.1.5 ME e Índices de Validação**

Após a composição dos mapas temáticos pelos classificadores, foi trabalhado a AA. Os mapas temáticos foram confrontados com o Mapa de Referência, em ambiente IDRISI (*Image Processing Assesment Accuracy*), gerando a ME de cada classificador. Nelas, foi possível observar a quantidade de amostras por classe, dados de referência, dados classificados, acurácia do produtor e usuário, diagonal representando as amostras corretamente classificadas, além da exatidão global. É importante frisar que o programa IDRISI inverte, contrário à literatura vigente, em sua ME, os Dados de Referência [para linhas] e os Dados Classificados [para colunas].

A partir das ME, com o uso do software *Kappa Analysis*, foram derivados índices, bem como suas respectivas variâncias, refinando, assim, a AA. Não obstante, os resultados do *Kappa Analysis* foram sumarizados numa Matriz de Significância, contendo a comparação dos coeficientes Kappa individual de cada classificador, na diagonal principal, e os valores fora da diagonal da matriz, representando a comparação [do Kappa dos classificadores] dos testes estatísticos "Z", analisando se eram estatisticamente iguais ou significativamente diferentes.

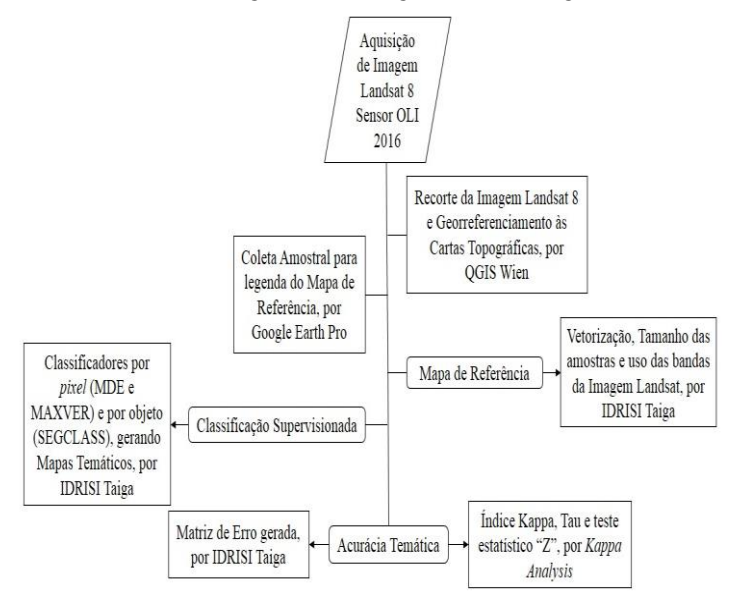

Figura 18. Fluxograma metodológico.

## **5 RESULTADOS**

A seguir, são apresentados os resultados obtidos pela aplicação da metodologia (**seção 4**, p. 59). Nas subseções seguintes, têm-se 03 (três) ME (**Tabela 1, 4 e 7**), sendo 01 (uma) para cada classificador (MDE, MAXVER e SEGCLASS), 01 (uma) MS (**Tabela 10**), 06 (seis) tabelas (**2, 3, 5, 6, 8 e 9**) do Kappa Condicional, 01 (uma) para o Mapa de Referência e outra para os dados dos mapas temáticos gerados pelos classificadores, análises do *Kappa Analysis* (Exatidão Global, Índice Tau, etc.), e 03 (três) mapas temáticos gerados a partir dos classificadores, 02 (dois) por classificação *pixel* a *pixel* (MDE, **Figura 19**; e MAXVER, **Figura 20**) e 01 (um) pela Classificação Segmentada por Objeto (SEGCLASS, **Figura 21**).

#### 5.1 MATRIZES DE ERRO (ME)

A **Tabela 01** apresenta a ME do classificador MDE:

|            |                         | classificador Minima Distancia Euclidiana. |     |              |                      |        |
|------------|-------------------------|--------------------------------------------|-----|--------------|----------------------|--------|
|            | F                       | C                                          | S   | P            | Total                | $DR*$  |
| F          | 142.340                 | 17.321                                     | 36  | 504          | 160.201 0.1115       |        |
| C          | 7.312                   | 72.214                                     | 289 | 598          | 80.413 0.1020        |        |
| S          | 2.670                   | 22.857                                     | 435 | 586.         | 26.848 0.9726        |        |
| P          | 10.921                  | 28.870                                     | 279 |              | 4.018 44.088 0.9089  |        |
| Total      | 63.243                  | 141262                                     |     |              | 1339 5706 311550     |        |
| $DC*$      | 0.1280                  | 0.4888                                     |     | 0.45110.2958 |                      | 0.2961 |
| $\sqrt{2}$ | <b>PIIPCA : *POPIOI</b> |                                            |     |              | $\cdot$ $\sim$<br>п. |        |

Tabela 1. ME do Mapa de Referência X dados do mapa temático gerado pelo classificador Mínima Distância Euclidiana.

\*DR = Dados de Referência; \*DC = Dados Classificados;

**F**= Floresta; **C**=Culturas; **S**=Solos; e **P**=Pastagem;

A diagonal da **Tabela 1** representa as amostras classificadas corretamente. O classificador MDE classificou corretamente 142.340 amostras da classe Floresta, 72.214 da classe Culturas, 435 da classe Solos e 4.018 da classe Pastagem. Foram usados intervalos de confiança de 90% (+/- 0.0013), 95% (+/- 0.0016) e 99% (+/- 0.0021). A **Tabela 02** e **03** apresentam o Índice Kappa Condicional (KIA) dos dados do mapa temático gerado pelo classificador MDE e do Mapa de Referência.

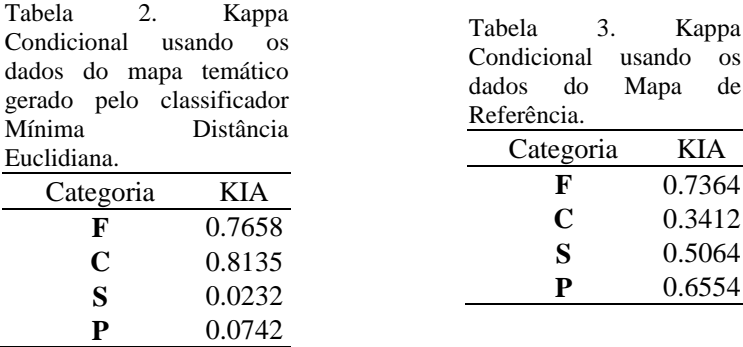

O Kappa Condicional para as categorias do mapa temático gerado pelo classificador MDE foi de 0.7658 para Floresta, 0.8135 para Culturas, 0.0232 para Solos, e 0.0742 para Pastagem. Já para o Mapa de Referência, os valores foram de 0.7364 para Floresta, 0.3412 para Culturas, 0.5064 para Solos, e 0.6554 para Pastagem. Por conseguinte, resultaram um Kappa de 0.5180. A **Tabela 04** apresenta a ME do classificador MAXVER:

Tabela 4. ME do Mapa de Referência x dados do mapa temático gerado pelo classificador Máxima Verossimilhança.

|              | F                         | C                    |     | P     | Total   | $DR*$                                                 |
|--------------|---------------------------|----------------------|-----|-------|---------|-------------------------------------------------------|
| F            | 145.934                   | 10.266               | 69  | 621   | 156.890 | 0.0698                                                |
| $\mathbb{C}$ | 2.905                     | 78.131               | 145 | 444   | 81.625  | 0.0428                                                |
| S            | 1.798                     | 14.986               | 667 | 325   | 17.776  | 0.9625                                                |
| P            | 12.606                    | 37.879               | 458 | 4.316 | 55.259  | 0.9219                                                |
|              | Total 163.243 141262 1339 |                      |     | 5706  | 311550  |                                                       |
|              | $DC^*$ 0.1060             | 0.4469 0.5019 0.2436 |     |       |         | 0.2648                                                |
|              |                           |                      |     |       |         | *DR = Dados de Referência; *DC = Dados Classificados; |

**F**=Floresta; **C**= Culturas **S**= Solos; e **P**= Pastagem;

O classificador MAXVER (**Tabela 4**) contabilizou 145.934 amostras de Floresta, 78.131 de Culturas, 667 de Solos, e 4.316 de Pastagem (diagonal). Foram estimados intervalos de confiança de 90% (+/-0.0013), 95% (+/-0.0015) e 99% (+/-0.0020). Abaixo, a **Tabela 05** e **06** apresentam os valores do Kappa Condicional (KIA) dos dados do mapa temático gerado pelo Classificador MAXVER e do Mapa de Referência.

| Categoria | KIA    |
|-----------|--------|
| F         | 0.7864 |
| C         | 0.3944 |
| S         | 0.4678 |
| P         | 0.7039 |

Tabela 5. Kappa Condicional usando os dados do Mapa de Referência.

Tabela 6. Kappa Condicional usando os dados do mapa temático gerado pelo classificador Máxima Verossimilhança.

| KIA    |
|--------|
| 0.8533 |
| 0.9217 |
| 0.0334 |
| 0.0609 |
|        |

O melhor KIA do mapa gerado pelo classificador MAXVER, comparado ao Mapa de Referência, foi da classe Floresta (0.8533) e Culturas (0.9217). Já o melhor KIA do Mapa de Referência, comparado aos dados do mapa gerado pelo MAXVER, foram da classe Solos (0.4678) e Pastagem (0.7039), resultando um Kappa de 0.5686. A **Tabela 07** apresenta os valores da ME do classificador SEGCLASS:

Tabela 7. ME do Mapa de Referência x dados do mapa temático gerado pelo classificador por objeto SEGCLASS.

|             | F              | $\mathcal{C}_{\mathcal{C}}$ | S   | P     | Total                               | $DR*$  |
|-------------|----------------|-----------------------------|-----|-------|-------------------------------------|--------|
| F           | 147.540 10.700 |                             | 155 |       | 1.011 159.406 0.0744                |        |
| $\mathbf C$ | 3.262          | 77.347                      | 67  | 334   | 81.010 0.0452                       |        |
| S           | 1.095          | 12.895                      | 435 | 93    | 14.518 0.9700                       |        |
| P           | 9.670          | 38.409                      | 516 | 4.030 | 52.625 0.9234                       |        |
| Total       |                |                             |     |       | 163.243 141.262 1.339 5.706 311.550 |        |
| $DC^*$      | 0.0962         | 0.4525 0.6751 0.2937        |     |       |                                     | 0.2638 |
|             |                |                             |     |       |                                     |        |

\*DR = Dados de Referência; \*DC = Dados Classificados; F= Floresta; C= Culturas; S= Solos; e P= Pastagem;

O classificador SEGCLASS (**Tabela 7**) amostrou corretamente 147.540 amostras de Floresta, contra 145.934 do MAXVER, e 142.340 do MDE. Para Culturas, amostrou 77.347, contra 78.131 do MAXVER, e 72.214 do MDE. A classe Solos totalizou 93 amostras, contra 667 do MAXVER, e 435 do MDE. A classe Pastagem, obteve um total de 4.030 amostras, contra 4.316 do MAXVER, e 4.018 do MDE. O SEGCLASS obteve um menor erro do Mapa de Referência (0.2638), contra 0.2648 do MAXVER, e 0.2961, do MDE. Ainda trabalhou com intervalos de confiança de 90% (+/-0.0013), 95% (0.0015) e 99% (0.0020). Ainda foram gerados condicionais Kappa (KIA) do mapa temático gerado pelo classificador SEGCLASS (**Tabela 08**), em comparação ao Mapa de Referência (**Tabela 09**):

Tabela 8. Kappa Condicional usando os dados do mapa temático gerado pelo Classificador por objeto SEGCLASS.

| Categoria | KIA    |
|-----------|--------|
| F         | 0.8436 |
| C         | 0.9173 |
| s         | 0.0258 |
| р         | 0.0594 |

Tabela 9. Kappa Condicional usando os dados do Mapa de Referência.

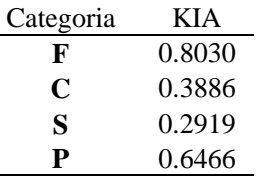

O maior Kappa Condicional (KIA) dos dados do mapa temático gerado pelo classificador SEGCLASS (**Tabela 08**), comparados aos dados do Mapa de Referência (**Tabela 09**), foram das classes Floresta (0.8436) e Culturas (0.9173). Já o maior KIA do Mapa de Referência (**Tabela 09**), comparados aos dados do mapa gerado pelo SEGCLASS (**Tabela 08**), foram das classes Solos (0.2919) e Pastagem (0.6466). Comparando o KIA dos dados do mapa temático gerado pelo SEGCLASS (**Tabela 08**), com os dados do mapa temático gerado pelo MDE (**Tabela 02**) e MAXVER (**Tabela 05**), o SEGCLASS mostrou-se melhor, mais próximo ao do MAXVER, e um pouco melhor que os do MDE. Idem quanto à comparação do KIA dos dados do Mapa de Referência referente à cada classificador (MDE, **Tabela 03**; MAXVER, **Tabela 06**; e SEGCLASS, **Tabela 09**) – o SEGCLASS apresentou valores um pouco melhores que os demais dados do Mapa de Referência do MAXVER e MDE. O Kappa do classificador SEGCLASS e dos dados do Mapa de Referência foi de 0.5798, apresentando-se melhor que o do MAXVER (0.5686) e MDE (0.5180).

# 5.2 MATRIZ DE SIGNIFICÂNCIA, COEFICIENTES KAPPA, TAU E TESTE ESTATÍSTICO "Z"

A seguir, são apresentados os resultados referentes à comparação dos índices Kappa, porcentagem de amostras de treinamento, resultantes de significância das matrizes, além da variante "Z" (diferenças significativas numa comparação de pares dos métodos de amostragem). Na **Tabela 10**, é possível analisar a MS dos 03 (três) classificadores (MDE, MAXVER e SEGCLASS), geradas pelo *Kappa Analysis*:

Tabela 10. Comparação entre os classificadores mostrando os coeficientes Kappa pelo teste "Z" (diagonal), e dois Kappa (fora da diagonal), bem como

| suas variâncias. |         |                                    |         |  |  |  |
|------------------|---------|------------------------------------|---------|--|--|--|
| <b>CLASS</b>     | MDE.    | MAXVER SEGCLAS                     |         |  |  |  |
| <b>MDE</b>       | 518,087 |                                    |         |  |  |  |
| <b>MAXVER</b>    | 35.723  | 568,607                            |         |  |  |  |
| <b>SEGCLAS</b>   | 43.647  | 7.924                              | 579,813 |  |  |  |
|                  |         | $\sim$ $\sim$ $\sim$ $\sim$ $\sim$ |         |  |  |  |

Fonte: Adaptado de Vieira (2000).

A diagonal representa o coeficiente Kappa para classificações individuais, a partir das formulações apresentadas por Congalton e Green (1999), e resultou nos seguintes valores: MDE, 518,087; MAXVER, 568,607; e SEGCLASS, 579,813. Este último, mostrando-se mais significativo. Já o teste estatístico "Z" para 02 (dois) coeficientes Kappa, fora da diagonal, os classificadores MDE x MAXVER obtiveram um valor de 35.723. Para os classificadores MDE x SEGCLASS, um valor de 43.647. E para os classificadores MAXVER x SEGCLASS, 7.924.

Quanto aos Coeficientes Kappa, Tau e Teste Estatístico "Z" do classificador MDE, obteve-se uma exatidão global de 70.39%, com um coeficiente Kappa de 0,518087. A variância foi de 0.0000010, Índice Tau de 0.605230, com um nível de significância utilizado de 0.05, com uma classificação que "é significativamente melhor que uma classificação aleatória", e a longo prazo, "95% das amostras de treinamento terão acurácia verdadeira de 70.2% ou maior" (VIEIRA, 2000).

Comparado ao classificador MDE, os testes do classificador MAXVER obtiveram melhores resultados, com exatidão global de 73.52%, coeficiente Kappa de 0.568607, variância similar (0.0000010), Índice Tau de 0.646918, nível de significância de 0.05, e a longo prazo,

"95% das amostras de treinamento terão acurácia verdadeira de 73.4%, ou maior" (VIEIRA, 2000).

Já os resultados do classificador por objeto SEGCLASS, comparado aos classificadores *pixel* a *pixel* (MDE e MAXVER), foram os melhores, com exatidão global de 74.57%, Kappa de 0.579813, variância de 0.0000010, Tau de 0.660956, nível de significância de 0.05, e a longo prazo, "95% das amostras de treinamento terão acurácia verdadeira de 74.4%, ou maior" (VIEIRA, 2000).

## 5.3 MAPAS GERADOS

A seguir, são apresentadas 03 (três) mapas temáticos frutos de uma classificação supervisionada, usando dois classificadores *pixel* a *pixel* (MDE e MAXVER), e 01 (um) por Classificação Segmentada por Objeto (SEGCLASS). A **Figura 19** é resultado do processo de classificação supervisionada *pixel* a *pixel*, do classificador Mínima Distância Euclidiana (MDE):

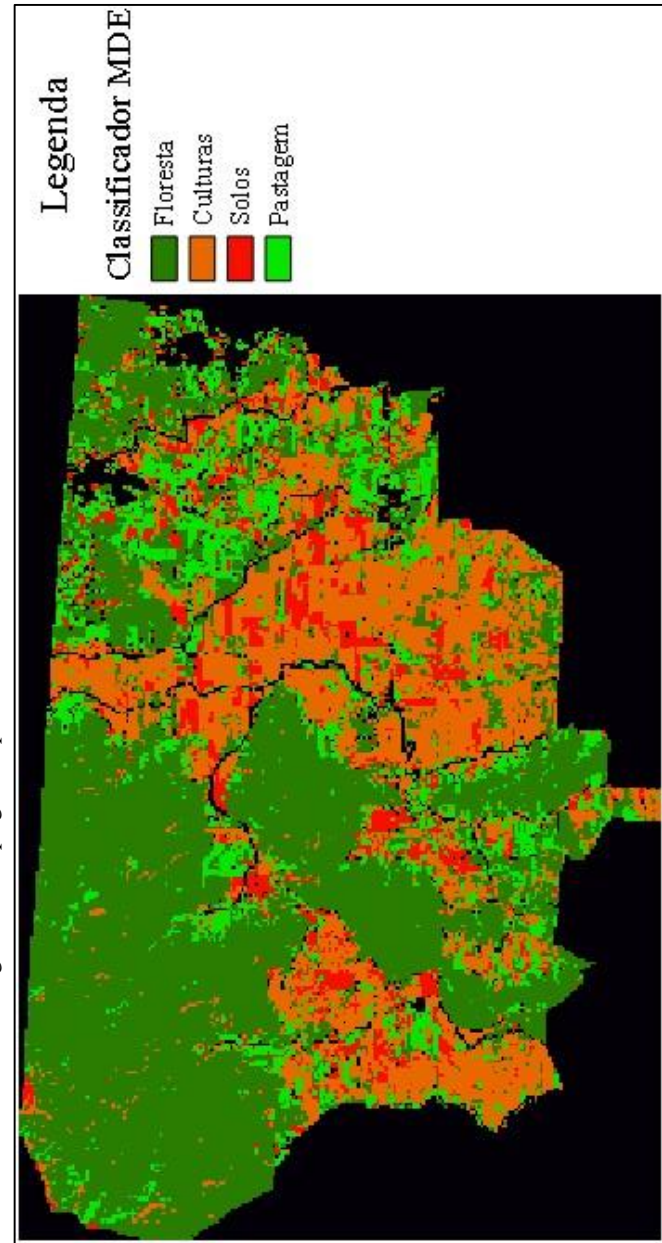

Figura 19. Mapa gerado pelo classificador Mínima Distância Euclidiana. Figura 19. Mapa gerado pelo classificador Mínima Distância Euclidiana.

Na **Figura 19**, é possível analisar 4 categorias classificadas (Floresta, Culturas, Solos e Pastagem). A parte noroeste do município foi classificado majoritariamente como Floresta, bem como o centrosudoeste e nordeste do município. A parte central do município foi classificado como Culturas e Solos. Por último, a região central de NV (nordeste), sudeste, sul, e bordas da categoria Floresta, localizadas à noroeste, foram classificadas como Pastagem, além da grande distribuição/heterogeneidade de todas as classes ao redor do município.

Por conseguinte, a **Figura 20** é fruto de uma classificação supervisionada *pixel* a *pixel* pelo classificador Máxima Verossimilhança (MAXVER):
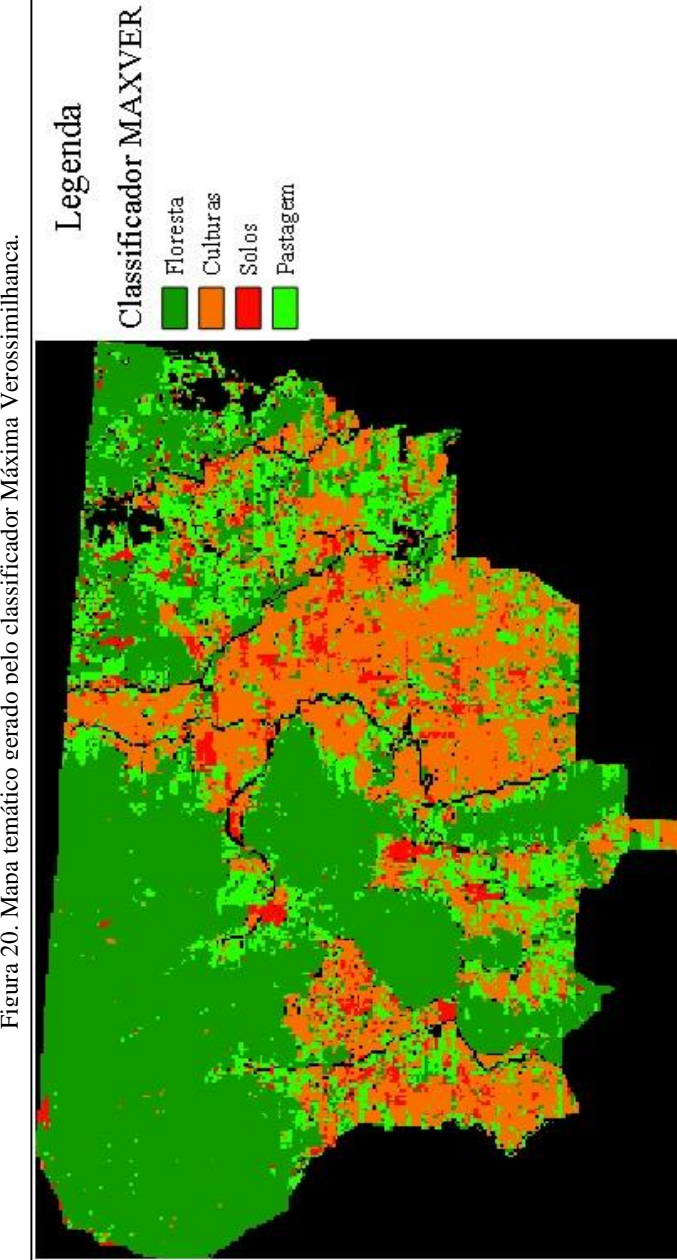

Figura 20. Mapa temático gerado pelo classificador Máxima Verossimilhanca.

A **Figura 20** apresenta 4 categorias (Floresta, Culturas, Solos e Pastagem). Boa parte da região noroeste, centro-sul e sudoeste, e parte da região nordeste do município, foram classificadas como Floresta. Já a região centro-sul, sudoeste, e uma pequena parte da região leste do município, foram classificadas como Culturas. Ainda a região centroleste e oeste, tiveram classificação Solos. Por último, a região central de Nova Veneza (nordeste), sudeste, sudoeste, tiveram classificação Pastagem. Além do mais, há distribuição de todas as categorias, em menor número, ao redor do município.

Por fim, a **Figura 21** é resultado de uma classificação supervisionada por objeto, pela Classificação Segmentada SEGCLASS:

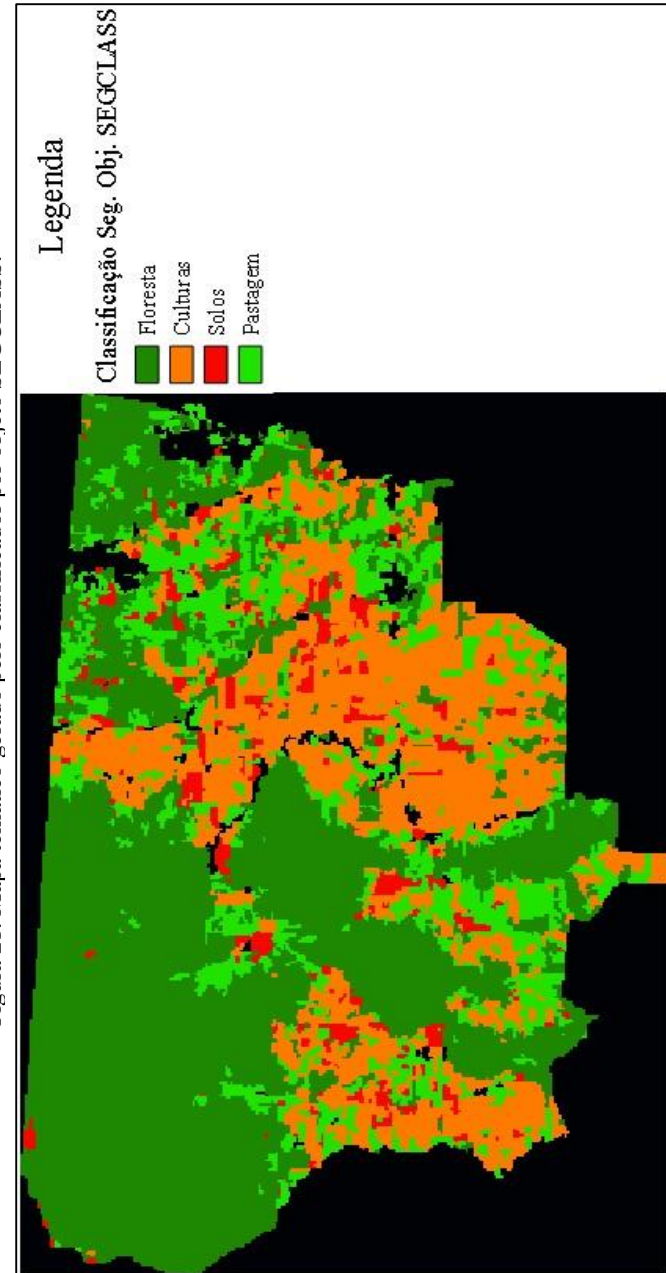

Figura 21. Mapa temático gerado pelo classificador por objeto SEGCLASS. Figura 21. Mapa temático gerado pelo classificador por objeto SEGCLASS.

Na **Figura 21**, as bordas das categorias Floresta, Culturas, Solos e Pastagem, foram bem discernidas. Algumas categorias de Solos [inexistentes] sobrepuseram-se à classe Culturas, mas nenhuma discrepância concernente à classes sobrepondo a categoria Floresta, quando confrontada ao Mapa de Referência. Algumas amostras da categoria Pastagem tomaram o lugar das Culturas. A generalização de uma classificação supervisionada por objeto é visível, com áreas homogêneas grandes.

## 5.4 ANÁLISE DOS RESULTADOS

Abaixo, são levantadas algumas questões acerca dos resultados obtidos.

### **5.4.1 ME, Kappa Condicional e Kappa**

A ME que apresentou o melhor resultado, em sua diagonal, foi a do classificador SEGCLASS, embora as classes Solos (435) e Pastagem (4030) dela tenham apresentado valores menores que do classificador MAXVER (667 e 4.316), e um pouco melhor que o classificador MDE (435 e 4.018). Quanto aos Dados de Referência e Dados Classificados (Kappa Condicional), o classificador SEGCLASS mostrou-se um pouco pior no tocante à Culturas (MAXVER, 0.9217; SEGCLASS, 0.9173; e MDE, 0.8135), Floresta (MAXVER, 8533; SEGCLASS, 0.8436; e MDE, 0.7658), Pastagem (MDE, 0.0742; MAXVER, 0.0609; e SEGCLASS, 0.0594) e um pouco melhor em Solos (MAXVER, 0.0334; SEGCLASS, 0.0258; e MDE, 0.0232).

Quanto ao Kappa, o classificador por objeto SEGCLAS saiu-se ligeiramente melhor, com resultado de 0.5798, seguido do MAXVER, 0.5686, e por último, o MDE, com 0.5180, o que, no **Quadro 1** (p. 48), de desempenho do coeficiente Kappa, representa um desempenho moderado.

### **5.4.2 Matriz de Significância, Coeficientes Kappa e teste estatístico "Z"**

A MS, em sua diagonal, indicada pelo teste estatístico "Z", dos classificadores supervisionados, mostrou que o valor mais significativo [do Kappa] foi do classificador por objeto SEGCLASS (579,813), seguido dos classificadores *pixel* a *pixel* MAXVER (568,607) e MDE (518,087). Para os coeficientes Kappa gerados nas matrizes de erro, o

que apresentou melhor resultado foi o classificador por objeto SEGCLASS, alcançando 0.579813, seguido dos classificadores *pixel* a *pixel* MAXVER, 0.568607, e MDE, com 0.518087.

No tocante ao teste estatístico "Z", para 02 (dois) coeficientes Kappa, na Matriz de Significância, o resultado mais expressivo foi do MAXVER x SEGCLASS, de similaridade 7.924, contra o teste do MDE x MAXVER, 35.723, e 43.647, do MDE x SEGCLASS (estatisticamente denotando uma leve diferença). Todos possuíam variâncias muito próxima (0.000001), não interferindo significativamente nos resultados.

Quanto à Exatidão Global dos classificadores, o que teve melhor resultado foi a do classificador por objeto SEGCLASS, obtendo um valor de 74.57%, seguido dos classificadores *pixel* a *pixel* MAXVER (73.52%), e MDE (70.39%). A longo prazo, 95% das amostras de treinamento que melhor terão acurácia verdadeira serão do classificador SEGCLASS, com 74.4%, seguido dos classificadores MAXVER, 73.4%, e do MDE, com 70.2%. Como se nota, os valores são diferentes, porém muito próximos.

### **5.4.3 Mapas gerados**

Antes da análise dos mapas temáticos gerados, é necessário falar sobre a área de estudo no tocante à data de aquisição da imagem (03 de novembro de 2016).

Como NV é formada, majoritariamente, por uma planície colúvio-aluvionar e parte da Depressão da Zona Carbonífera Catarinense (intemperismo de morrarias, etc.), tendo seu UT destinado, quase que, completamente, à agricultura [temporária], mais especificadamente ao plantio de arroz e milho, e devido o plantio destas culturas dar-se no trimestre setembro, outubro e novembro, é notório a quantidade de solos arados e gradados. A partir destas características, bem como da aquisição da imagem de satélite dar-se neste período (03 de novembro de 2016), têm-se um perfil (ambiente) bastante homogêneo no tocante ao UT. Estas características acabam por dificultar uma correta coleta amostral, bem como a classificação do Mapa de Referência, a partir dos classificadores. Os classificadores *pixel* a *pixel*, por exemplo, tem dificuldades de classificação devido a quantidade de informação contida no *pixel* (16 bits). O Classificador MDE, ao agrupar o vizinho mais próximo, diante de sua similaridade radiométrica, pode confundir-se, e o classificador MAXVER, devido as médias similares, bem como a radiometria, também. Isto ocorre em

todas as categorias: Floresta, devido a quase idêntica assinatura espectral à Pastagem; Culturas, devido a similaridade à aragem, preparo da terra, dos Solos, devido alguns tipos de solos arados confundirem-se com solos expostos por ação antrópica, topos de morros, bem como terraplenagens; e Pastagens, confundindo-se com culturas já em processo de crescimento (como alguns plantios dão-se a partir de setembro, levando 160 a 180 dias para colheita, até novembro, as plantações estão com 60 dias, já com tamanho razoável, dando a entender, orbitalmente, tratarem-se de pastagens). Estes são alguns pontos capitais para interpretação dos mapas temáticos. Sendo assim, foi feita uma análise visual, comparando o Mapa de Referência aos mapas temáticos gerados pelos classificadores.

Confrontando o mapa gerado pelo classificador MDE (**Figura 20**) com o Mapa de Referência (**Figura 17**), o classificador identificou várias áreas de Pastagem na categoria Floresta, bem como em Culturas. O mesmo aconteceu com a categoria Culturas, que confrontado o mapa gerado pelo classificador ao Mapa de Referência, apresentou um nível considerado razoável da categoria Solos dentro dela.

Confrontando o mapa temático gerado pelo classificador MDE (**Figura 19**) com o Mapa de Referência, nota-se algumas discrepâncias no tocante à parte noroeste do município, onde majoritariamente ocorre a categoria Floresta, devido apresentar a Reserva Biológica do Aguaí, porém, tendo sido classificada como Culturas e Pastagem. O mesmo equívoco ocorreu na mesma categoria Floresta em todas as coordenadas geográficas do município, corroborado via Mapa de Referência, e em menor parte, na categoria Culturas, que teve como classificada Solos. Os possíveis equívocos devem-se, ou pela similaridade radiométrica dos *pixels*, suas médias, bem como devido ao UT (plantio, aragem, gradagem etc.).

Comparando o mapa temático gerado pelo classificador MAXVER (**Figura 20**) com o Mapa de Referência (**Figura 17**), nota-se que uma grande classificação da categoria Pastagem, seja dentro da categoria Floresta ou Culturas. Confrontando-a com o Google Earth Pro, nota-se que, estas regiões, eram culturas em processo de crescimento. O erro, ou deve-se à radiometria do *pixel*, similaridade das médias, assinatura espectral. O mapa temático gerado pelo classificador MAXVER (**Figura 20**), em confronto ao Mapa de Referência (**Figura 17**), houve uma grande classificação da categoria Solos, que confrontadas com o Google Earth Pro, apresentaram-se como Culturas, ou melhor, terras aradas para início de plantio.

Relacionando o mapa gerado pelo classificador MAXVER (**Figura 20**) com a do classificador MDE (**Figura 19**), nota-se uma maior classificação da categoria Pastagem nas adjacências da categoria Floresta (e não dentro delas), e uma menor classificação da categoria Solos, em áreas da categoria Culturas. Ou seja, teve um resultado melhor que o classificador MDE, no tocante às análises via Mapa de Referência e Google Earth Pro.

O mapa temático gerado pela classificação por objeto SEGCLASS (**Figura 21**) foi o que apresentou o melhor resultado no tocante à classificação, quando comparado aos demais, bem como comparado ao Mapa de Referência. Não sobrepôs categorias como Pastagem à categoria Floresta, nem sobrepôs tanto a categoria Solos à categoria Culturas, que podia ser confundida devido estar em processo de aragem para o plantio, além de classificar bem, confrontada ao Mapa de Referência, as áreas de pastagem como realmente Pastagem. Além disto, as bordas das classes do mapa temático gerado pela classificação por objeto (SEGCLASS) mostraram-se mais nítidas que a dos mapas temáticos gerados pelos classificadores *pixel* a *pixel*, deixando claro a metodologia de como o classificador por objeto trabalha, embora deixando-a (bordas) pouca realista. O **Quadro 4** sumariza as análises dos melhores resultados referentes aos mapas gerados.

|                       | <b>Classificadores</b>                                                                                                    |                                                                                                    |                                                                                                    |
|-----------------------|----------------------------------------------------------------------------------------------------|----------------------------------------------------------------------------------------------------|----------------------------------------------------------------------------------------------------|
| Visão<br><b>Geral</b> | <b>MDE</b>                                                                                                    | <b>MAXVER</b>                                                                                                    | <b>SEGCLASS</b>                                                                                                    |
|                       | Floresta: noroeste.<br>sudoeste e nordeste;<br>Culturas e Solos:<br>parte central de NV;<br>e Pastagem:<br>nordeste, sudeste,<br>sul, e bordas da<br>classe Floresta: | Floresta: noroeste,<br>centro-sul, sudoeste<br>e nordeste;<br>Culturas: centro-sul.<br>sudoeste e leste;<br>Solos: centro-leste e<br>oeste; e Pastagem:<br>centro de NV,<br>sudeste e sudoeste; | Floresta: noroeste,<br>centro-sul e<br>nordeste; Culturas:<br>sudoeste, norte e<br>sudeste; Solos:<br>sudoeste e centro-<br>leste; e Pastagem:<br>nordeste, sul e<br>oeste: |
| <b>Classes</b>        |                                                                                                    |                                                                                                    |                                                                                                    |
| Floresta              | Sobreposta por<br>Culturas e Pastagem                                                                                                    | Boa Classificação;<br>Sobreposta por<br>Pastagem                                                                                                    | Boa Classificação                                                                                                    |
| Culturas              | Classificada como<br>Solos                                                                                                    | Grande<br>classificação de<br>Solos                                                                                                    | Pouca sobreposição<br>da classe Solos                                                                                                    |
| Solos                 | Baixa Classificação                                                                                                    | Classificação<br>razoável                                                                                                    | Baixa Classificação                                                                                                    |
| Pastagem              | Satisfatório                                                                                                    | Dentro da categoria<br>Floresta e Culturas;<br>Melhor que a<br>classificação do<br>MDE:                                                                                                    | Boa Classificação                                                                                                    |
| <b>Bordas</b>         | Dissolvida                                                                                                    | Apagada/Complexa                                                                                                    | Homogênea/Nítida/<br>Pouco realista                                                                                                    |

Quadro 4. Resumo da análise dos melhores resultados referentes aos mapas temáticos gerados pelos classificadores x Mapa de Referência.

# **6 CONCLUSÕES E SUGESTÕES**

Nessa seção são descritas as conclusões, limitações e sugestões para trabalhos futuros.

## 6.1 CONCLUSÕES

No geral:

- O SR é uma ferramenta capaz de auxiliar as ciências da Terra, cartográficas, geográficas, dentre outras;
- O uso de classificadores supervisionados (MDE, MAXVER e SEGCLASS) ajudam o refinamento da AA, e apresentaram, no geral, resultados satisfatórios para o processo de classificação, neste estudo de caso;
- A AA [temática], numa classificação de imagens, é uma etapa essencial à obtenção de melhores resultados para mapas gerados através de imagens de satélite;
- O objetivo Geral foi alcançado, onde foi possível, através das ferramentas do SR, avaliar o nível de acurácia de mapas temáticos para o município de Nova Veneza/SC, por classificação *pixel* a *pixel* e por objeto, a partir de coeficientes derivados de ME;
- Os objetivos específicos também foram alcançados, que eram gerar mapas temáticos de Uso da Terra, do município de Nova Veneza/SC, em acordo ao mês de aquisição da imagem de satélite (novembro de 2016), e comparar o desempenho dos classificadores, através de ME, coeficientes, teste estatístico "Z" e Matriz de Significância; e
- A justificativa foi alcançada, ou seja, foi possível aplicar a AA à classificações orientadas por objeto, dos sensores OLI, do satélite Landsat 8, bem como avaliar a assertiva de Vieira (2000), de que a classificação por objeto possui uma melhor performance devido a melhor resolução espacial e radiométrica dos sensores atuais;

Quanto aos resultados:

 Os resultados alcançados, para o mês de novembro de 2016, foram satisfatórios, diante da complexidade do Uso da Terra – início de plantio das culturas temporárias, consequentemente,

similaridade das características físicas e assinaturas espectrais do terreno, bem como dos objetos;

- A classe Floresta foi bem classificada pelos 03 (três) classificadores, devido NV possuir mais de 3.510 ha, entre matas e/ou florestas APPs e Silvicultura;
- A classe Culturas foi bem classificada devido o município possuir, aproximadamente, 8.550 hectares de terras para plantio, majoritariamente, arroz e milho, contra aproximadamente 315 hectares de pastagem, seja plantadas em boa condição, seja à pecuária;
- A Classe Solos teve baixa classificação, devido o município de NV apresentar apenas 513 hectares em benfeitorias, caminhos, pedreiras, além de lotes terraplenados. E O problema do classificador pode estar em que a categoria Culturas tem maior quantidade [quanto ao UT], fazendo os mesmos classificarem os *pixels* Solos, na categoria Culturas;
- O classificador MDE teve um resultado fraco no tocante à classificação da classe Solos (435 amostras corretas na diagonal da ME), ou seja, ele tem uma fraca resposta à radiometria de *pixels* com DNs que denotam ser Solos (KIA: MAXVER, 0.0334; SEGCLASS, 00258; e MDE, 0.0232);
- O Classificador MAXVER obteve um bom resultado no tocante à classificação das amostras [corretas da diagonal da ME] da classe Floresta (145.934) e Culturas (78.131), porém, com valor um pouco menor que o do classificador SEGCLASS (Floresta, 147.540; e Culturas, 77.347);
- As classes Solos e Pastagem, dos 03 (três) classificadores, apresentaram resultados razoáveis, devido ao UT descrito no resultado acima, no tocante à pouca quantidade de hectares;
- O melhor mapa temático gerado foi do classificador SEGCLASS, com bordas mais nítidas que os demais classificadores *pixel* a *pixel* (MDE e MAXVER), embora a mesma apresentar-se pouco realista no tocante às classes;
- A Classificação SEGCLASS, por agrupar melhor os *pixels* [em objetos], obteve um melhor desempenho em relação aos demais, o que pode ser visto na ME, coeficiente Kappa, e teste estatístico "Z" da Matriz de Significância;
- O trabalho é corroborado pelas ideias de Ribeiro e Kux (2009), de que a classificação segmentada por objeto tem se tornado capital,

pois sua capacidade de extração de objetos de interesse tem maior acurácia do que os métodos baseados *pixel* a *pixel*;

- A classificação supervisionada por objeto tem aumentado devido à alta resolução dos sensores e a quantidade de informação do *pixel* (embora sensores de alta resolução ofereçam benefícios em termos de possibilidades de identificação de elementos individuais, os dados podem ainda apresentar informações indesejadas, decorrentes de alguns fatores que influenciam na resposta espectral dos alvos, consequentemente, na classificação) (MENESES e ALMEIDA, 2012, p. 243);
- A Matriz de Significância, bem como as ME dos classificadores, apresentaram resultados diferentes para cada classificador, elencando o melhor resultado do classificador por objeto SEGCLASS (579,813), seguido da classificação *pixel* a *pixel* MAXVER (568,607) e MDE (518,087), embora os valores sejam aproximados;
- O coeficiente Kappa (MDE, 0.5180; MAXVER, 0.5686; e SEGCLASS, 0.5798), Tau (MDE, 0.6052; MAXVER, 0.6469; e SEGCLASS, 0.6609) e teste estatístico "Z" (um Kappa e dois Kappa) mostraram-se todos diferentes, resultando melhores resultados à classificação supervisionada por objeto (SEGCLASS), seguido da classificação *pixel* a *pixel* (MAXVER e MDE);
- O teste estatístico "Z" apresentado na Matriz de Significância para dois coeficientes Kappa mostrou que há, estatisticamente, diferença entre o classificador MDE x MAXVER (35.723), MAXVER x SEGCLASS (7.924) e MDE x SEGCLASS (43.647);
- O teste estatístico "Z" indica que todos os valores obtidos para as classificações individuais são maiores que o valor de "Z" tabelado de 1.96, e todas as classificações mostram-se melhor do que uma classificação aleatória, estatisticamente diferentes (elementos fora da diagonal da Matriz de Significância); e
- Em suma, deve-se escolher o classificador com maior Kappa, neste caso, o SEGCLASS (0.5798);

Quanto as limitações:

 Devido o trimestre setembro, outubro e novembro, no município de Nova Veneza/SC, ser época de plantio (majoritariamente,

arroz e milho, com aproximadamente 8.550 ha), o UT mostra-se muito homogêneo (confundindo Culturas – terras aradas e gradadas – com Solos [antrópicos] expostos, e Culturas em processo de crescimento, com Pastagens), a classificação acaba sendo prejudicada; e

 A não possibilidade de fazer uma análise multitemporal, a fim de melhorar a interpretação dos alvos, para assim, melhorar a coleta amostral, bem como a melhor discrição dos alvos à Classificação dos mapas de UT;

## 6.2 SUGESTÕES

- Recomenda-se fazer a coleta amostral o quanto mais perto da obtenção da imagem possível, a fim de haver compatibilidade da imagem do satélite com a imagem dos Dados de Referência;
- Recomenda-se a utilização de outros classificadores, como o classificador supervisionado Redes Neurais Artificiais (RNA), que possibilita a manipulação eficiente de grandes quantidades de dados, e que não assumem nenhuma distribuição [normal], p. ex.;
- Recomenda-se fazer uma análise multitemporal a fim de melhorar os resultados, para que as amostras, bem como os mapas temáticos gerados, sejam/estejam consistentes/interconectados e melhor discricionados, no tocante aos fenômenos físicos (devido a dinamicidade dos alvos); e
- Recomenda-se, cada vez mais, o uso de classificação por objeto, já que ela generaliza melhor, define melhor bordas, descontinuidades;

#### **REFERENCIAS**

AGGARWAL, S. **Principles of remote sensing.** Satellite remote sensing and GIS applications in agricultural meteorology 23 (2004).

ANDRADE, A. C; FRANCISCO, C. N; ALMEIDA, M. C. Desempenho de classificadores paramétrico e não paramétrico na classificação da fisionomia vegetal. **Revista Brasileira de Cartografia** 66.2 (2014): 349-363.

ANTUNES, A. F. B; LINGNAU, C. **Uso de índices de acurácia para avaliação de mapas temáticos obtidos por meio de classificação digital**. III Congresso e Feira para Usuários de Geoprocessamento. Curitiba, p. s/n. 1997.

BACK, M. **Vulnerabilidade do aquífero livre em leques aluviais do sul de Santa Catarina sob arroz irrigado** / Marcos Back. - Tese (Doutorado), – Programa de Pós-Graduação em Geografia. Universidade Federal de Santa Catarina, Florianópolis, 2015. 458p.

BELUCO, A. **Classificação de imagens de sensoriamento remoto baseada em textura por redes neurais** (2002).

BRITES, R. S; SOARES, V. P; RIBEIRO, C. A. A. S. Comparação de desempenho entre três índices de exatidão aplicados a classificações de imagens orbitais. **Simpósio Brasileiro de Sensoriamento Remoto 8** (1996).

CAMPBELL, J. B.; WYNNE, R. H. **Introduction to remote sensing**. Guilford Press, 2011.

CHAGAS, C. S., et al. Utilização de redes neurais artificiais na classificação de níveis de degradação em pastagens. **Revista Brasileira de Engenharia Agrícola e Ambienta**l 13.3 (2009): 319-327.

COMPANHIA Catarinense de Águas e Saneamento – **CASAN**. Relatório Anual de Qualidade da Água Distribuída: SSA de Nova Veneza. Agência de Nova Veneza, CASAN, 2014.

COELHO, V. H. R, et al. Dinâmica do uso e ocupação do solo em uma bacia hidrográfica do semiárido brasileiro. **R. Bras. Eng. Agríc. Ambiental 18.1** (2014): 64-72.

CONGALTON, R. G. **Assessing the accuracy of remotely sensed** data: principles and practices / Russell G. Congalton and Kass Green. --2nd ed., 1999. ISBN 978-1-4200-5512-2

CRUZ et al. Milho e Sorgo (2010). Empresa Brasileira de Pesquisa Agropecuária – **EMBRAPA**. Disponível em: [<http://www.cnpms.embrapa.br/publicacoes/milho\\_6\\_ed/manejomilho.h](http://www.cnpms.embrapa.br/publicacoes/milho_6_ed/manejomilho.htm) [tm>](http://www.cnpms.embrapa.br/publicacoes/milho_6_ed/manejomilho.htm). Acesso em: 06 mai. 2017.

DANTAS, M. E., et al. Geomorfologia aplicada à gestão integrada de bacias de drenagem: bacia do rio Araranguá (SC), zona carbonífera sulcatarinense. **Anais do Simpósio Brasileiro de Recursos Hídricos** 20 (2005).

DASSI, N. **O custo ambiental de um progresso eco-destruidor**: uma história do rio Mãe Luzia (1930-1970). Trabalho de Conclusão de Curso (TCC). Universidade do Extremo Sul Catarinense – UNESC. Criciúma, 2006. 37p.

DIAS, A. O; ADAMI, R. M. Nossas águas: Relatório da oficina 1 - BH Araranguá. **Piava Sul** – Turvo, 2009. 24p.

EMPRESA de Pesquisa Agropecuária e extensão Rural de Santa Catarina – **EPAGRI**. Arroz. Disponível em; [<http://www.epagri.sc.gov.br/?page\\_id=1343>](http://www.epagri.sc.gov.br/?page_id=1343). Acesso em: 06 mai. 2017.

FIGUEIREDO, G. C; VIEIRA, C. A. O. Estudo do Comportamento dos índices de Exatidão Global, Kappa e Tau, comumente usados para avaliar a classificação de imagens do sensoriamento remoto. Anais XIII – **Simpósio Brasileiro de Sensoriamento Remoto**. Florianópolis, Brasil, 21-26 abril 2007, p. 5755-5762.

FRANK, T. Modelo de Classificação para o Mapeamento de Cobertura e Uso da Terra em Áreas-Teste de Santo André (SP), usando Imagens do WorldView-2 e o Aplicativo InterIMAGE / Thiago Frank. – Dissertação (Mestrado em Sensoriamento Remoto). Instituto Nacional de Pesquisas Espaciais – **INPE**, São José dos Campos, 2014. 96p.

FREITAS, M. I. C; PANCHER, A. M. **Classificação de Imagens**. Universidade Estadual Paulista (UNESP). Rio Claro, 2011. 33p. Disponível em: [<http://www.rc.unesp.br/igce/planejamento/download/isabel/sist\\_inf\\_ge](http://www.rc.unesp.br/igce/planejamento/download/isabel/sist_inf_geografica/Aula%2011/classificacao_imagens.pdf) [ografica/Aula%2011/classificacao\\_imagens.pdf>](http://www.rc.unesp.br/igce/planejamento/download/isabel/sist_inf_geografica/Aula%2011/classificacao_imagens.pdf). Acesso em: 04 jun. 2016.

GARCIA, J. G. **Sensoriamento Remoto**: princípios e interpretação de imagens / Gilberto j. Garcia. – São Paulo : Nobel, 1982.

GAROFALO, D. F. T., et al. Análise comparativa de classificadores digitais em imagens do Landsat‑8 aplicados ao mapeamento temático. **Pesquisa Agropecuária Brasileira** 50.7 (2015): 593-604.

GRONDONA, A. E. B. Avaliação da acurácia dos classificadores de máxima verossimilhança, mínima distância euclidiana e Isodata na classificação de imagens da região do Pantanal. Anais 2º **Simpósio de Geotecnologias no Pantanal**, Corumbá (2009): 7-11.

HÖNEL, J. Galeria de Imagens. **Centro de Divulgação Científica e Cultural**. Universidade de São Paulo (USP), 2017. Disponível em: [<http://www.cdcc.usp.br/cda/producao/2007-com-ciencia/galeria-de](http://www.cdcc.usp.br/cda/producao/2007-com-ciencia/galeria-de-imagens.html)[imagens.html>](http://www.cdcc.usp.br/cda/producao/2007-com-ciencia/galeria-de-imagens.html). Acesso em: 04 mai. 2017.

IBGE. **Manual Técnico de Uso da Terra**. Manuais Técnicos em Geociências, nº 7, 3ªed. Rio de Janeiro, 2013a. 171p.

\_\_\_\_\_\_. **Cidades**: Nova Veneza. IBGE, 2013b. Disponível em: [<http://www.ibge.com.br/cidadesat/painel/painel.php?lang=&codmun=4](http://www.ibge.com.br/cidadesat/painel/painel.php?lang=&codmun=421160&search=santa-catarinanova-venezainfograficos:-dados-gerais-do-municipio) [21160&search=santa-catarinanova-venezainfograficos:-dados-gerais](http://www.ibge.com.br/cidadesat/painel/painel.php?lang=&codmun=421160&search=santa-catarinanova-venezainfograficos:-dados-gerais-do-municipio)[do-municipio>](http://www.ibge.com.br/cidadesat/painel/painel.php?lang=&codmun=421160&search=santa-catarinanova-venezainfograficos:-dados-gerais-do-municipio). Acesso em: 22 abr. 2016.

Santa Catarina: Nova Veneza. Disponível em: [<http://cod.ibge.gov.br/EGO>](http://cod.ibge.gov.br/EGO). Acesso em: 06 mai. 2017.

IDE, B. Y; ALTHOFF, D. A; THOMÉ, V. M. R; VIZZOTTO, V. J. **Zoneamento agroclimático do Estado de Santa Catarina**, 2ª Etapa. Florianópolis, EMPASC, 1980. 106p.

INPE. **Manuais (Tutorial de Geoprocessamento**): Classificação de Imagens. Disponível em: [<http://www.dpi.inpe.br/spring/portugues/tutorial/classific.html>](http://www.dpi.inpe.br/spring/portugues/tutorial/classific.html). Acesso em: 03 dez. 2016.

JENSEN, J. R. **Sensoriamento remoto do ambiente**: uma perspectiva em recursos terrestres / John R. Jensen ; tradução José Carlos Neves Epiphanio (coordenador)...[et al.]. - São José dos Campos, SP : Parêntese, 2009.

JIA, K., et al. Land cover classification using Landsat 8 operational land imager data in Beijing, China. **Geocarto International** 29.8 (2014): 941-951.

JUST, J. P. G., et al. Avifauna na região dos contrafortes da Serra Geral, Mata Atlântica do sul de Santa Catarina, Brasil. **Atualidades Ornitológicas**: 33-54, 2015.

KALAF, R., et al. **Landsat 8**: Avanços para mapeamento em mesoescala. (2013). Carlos Neves Epiphanio (coordenador)...[et al.]. - São José dos Campos, SP : Parêntese, 2009.

LEVIN, N. Fundamentals of remote sensing. 1st Hydrographic Data Management Course, IMO – **International Maritime Academy**, Trieste (1999): 76.

LIU, W. T. H. **Aplicações de sensoriamento remoto** / William Tse Horng Liu. - Campo Grande : Ed. UNIDERP, 2006. 908 p : il. color. ISBN 85-7704-040-0

LOBÃO, J. S. B., et al. Aplicação dos Índices KAPPA & PABAK na validação da classificação automática de imagem de satélite em Feira de Santana-BA. Anais XII **Simpósio Brasileiro de Sensoriamento Remoto**, Goiânia, Brasil (2005): 16-21.

MARANGONI, D. F. **Ocupação e Gestão das Áreas de Preservação Permanente em Âmbito Municipal**: Perímetro Urbano, às Margens do rio Mãe Luzia, no Distrito Sede do Município de Nova Veneza (SC). Trabalho de Conclusão de Curso em Geografia (Universidade do Extremo Sul Catarinense – UNESC). Criciúma, 2013. 93p.

MATHER, P. M. **Computer processing of remotely-sensed images**: An introduction. 3rd ed.. Chichester: John Wiley & Sons, 324p., 2004. ISBN 0-470-84918-5

MENDES, D. F., et al. Acurácia Temática do Classificador por Máxima Verossimilhança em Imagem de Alta Resolução Espacial do Satélite Geoeye-1. **Nucleus** 12.1 (2015): 107-118.

MENESES, P. R., et al. **Introdução ao processamento de imagens de sensoriamento remoto**. Brasília: UNB/CNPq (2012).

MOREIRA, M. A. **Fundamentos do Sensoriamento Remoto e Metodologias de Aplicação**. - 4.ed. atual. e ampl. - Viçosa, MG : Ed. UFV, 2011. 422p.

\_\_\_\_\_\_,\_\_\_\_\_\_. **Atualização do Livro** "**Fundamentos do Sensoriamento Remoto e Metodologias de Aplicação**: sistemas sensores". Instituto Nacional de Pesquisas Espaciais - INPE. São José dos Campos, 2001.

NASA, 2016. **Remote Sensors**. Disponível em: [<https://earthdata.nasa.gov/user-resources/remote-sensors#passive](https://earthdata.nasa.gov/user-resources/remote-sensors#passive-sensors)[sensors>](https://earthdata.nasa.gov/user-resources/remote-sensors#passive-sensors). Acesso em: 11 abr. 2016.

NOVO, Evlyn M. L. de Moraes. **Sensoriamento remoto**: princípios e aplicações / Evlyn M. L. de Moraes Novo. – 4. Ed. São Paulo: Blucher, 2010.

PLANO DE MANEJO da Reserva Biológica Estadual do Aguaí. Volume 1: Diagnóstico e Planejamento / **FATMA** – Fundação do Meio Ambiente, Socioambiental Consultores Associados Ltda., PPMA/SC ― Florianópolis: [s.n], 2009. 170f.: il., mapas col.

\_\_\_\_\_\_. Volume 3: Anexo (Relatórios Temáticos dos Meios Físico e Socioeconômico) / **FATMA** – Fundação do Meio Ambiente, Socioambiental Consultores Associados Ltda., PPMA/SC Florianópolis: [s.n], 2009. 224f.: il., mapas col.

POZO, Aurora. **Classificação**. Disponível em: [<http://www.inf.ufpr.br/aurora/disciplinas/topicosia/Classifica%E7%E3](http://www.inf.ufpr.br/aurora/disciplinas/topicosia/Classifica%E7%E3o.ppt) [o.ppt>](http://www.inf.ufpr.br/aurora/disciplinas/topicosia/Classifica%E7%E3o.ppt). Acesso em: 31 mar. 2016.

PURKIS, S. J.; KLEMAS, V. V. **Remote sensing and global environmental change**. John Wiley & Sons, 2011.

QUEDA da safra do milho em Nova Veneza. **Portal Veneza**, 2013. Disponível em: [<https://www.portalveneza.com.br/queda-na-safra-do](https://www.portalveneza.com.br/queda-na-safra-do-milho-em-nova-veneza/)[milho-em-nova-veneza/>](https://www.portalveneza.com.br/queda-na-safra-do-milho-em-nova-veneza/). Acesso em: 06 mai. 2017.

RIBEIRO, B. M. G.; HERMANN, J. H. Kux. Classificação Orientada a Objeto para Mapeamento do Uso do Solo – Métodos de Análise de Expansão Urbana. **Simpósio Brasileiro de Sensoriamento Remoto**, Natal (2009): 7893-7900.

SABINS, F. F. **Remote Sensing**: principles and interpretation. W. H. Freeman and Company, 2nd ed. New York, 1987. 449p.

SANTA CATARINA. **Atlas Escolar de Santa Catarina** / Secretaria de Estado de Coordenação geral e Planejamento, Subsecretaria de Estudos Geográficos e Estatísticos. – – Rio de janeiro, Aerofoto Cruzeiro, 1991. 96p.

SANTOS, A. B. dos. Árvore do Conhecimento: arroz. Agência Embrapa de Informação Tecnológica – **EMBRAPA**. Disponível em: [<http://www.agencia.cnptia.embrapa.br/gestor/arroz/arvore/CONT000g](http://www.agencia.cnptia.embrapa.br/gestor/arroz/arvore/CONT000g1wcnzza02wx5ok0ha2lipwbeel46.html) [1wcnzza02wx5ok0ha2lipwbeel46.html>](http://www.agencia.cnptia.embrapa.br/gestor/arroz/arvore/CONT000g1wcnzza02wx5ok0ha2lipwbeel46.html). Acesso em: 06 mai. 2017.

SCHOWENGERDT, R. A. **Remote Sensing**: Models and Methods for Image Processing. 3ª ed., - Department of Eletrical and Computer Engeneering (College of Optical Sciences, and Office of Arid Lands Studies), University of Arizona. Tucson, Arizona, 2007.

SEBEM, E. **Classificação Digital de Imagens**. Colégio Politécnico da Universidade Federal de Santa Maria (UFSM). Disponível em: [<http://200.132.36.199/elodio/downloads/class/Class\\_Unidade\\_04.pdf>](http://200.132.36.199/elodio/downloads/class/Class_Unidade_04.pdf). Acesso em: 05 abr. 2017.

SEBRAE, 2010. **Santa Catarina em Números**: Nova Veneza. Florianópolis: Sebrae/SC, 2010. 120p. Disponível em: [<http://www.sebrae-sc.com.br/scemnumero/arquivo/Nova-Veneza.pdf>](http://www.sebrae-sc.com.br/scemnumero/arquivo/Nova-Veneza.pdf). Acesso em: 22 abr. 2016.

SECRETARIA do Desenvolvimento Sustentável (SDS). **SIGSC**: limites municipais (SEPLAN/2013). Disponível em: [<http://sigsc.sds.sc.gov.br/download/>](http://sigsc.sds.sc.gov.br/download/). Acesso em: 26 out. 2016.

SOARES, F. A.A.M. **Segmentação de imagens**: Processamento Digital de Imagens. Aula 10, Processamento Digital de Imagens., 08 jan. de 2013. Slides. Instituto de Informática, UFG. Disponível em: [<http://www.inf.ufg.br/~fabrizzio/mestrado/pdi/aulas/aula10.pdf](http://www.inf.ufg.br/~fabrizzio/mestrado/pdi/aulas/aula10.pdf) >. Acesso em: 01 dez. 2016.

SOUZA, R. B. de. Sensoriamento Remoto: Conceitos fundamentais e plataformas. In: IV CEOS WGEdu Workshop. **Geotechnologies for Natural Disaster Monitoring in Latin America**. Santa Maria, RS, BR, 2010. Disponível em: [<http://www.inpe.br/crs/crectealc/pdf/ronald\\_ceos.pdf>](http://www.inpe.br/crs/crectealc/pdf/ronald_ceos.pdf). Acesso em: 11 abr. 2016.

STEHMAN, Stephen V., and Raymond L. Czaplewski. Design and analysis for thematic map accuracy assessment: fundamental principles. **Remote Sensing of Environment** 64.3 (1998): 331-344.

TRABAQUINI, K.; VIEIRA, H. J. (Orgs.). Boletim Ambiental. Síntese Trimestral: Primavera 2016. Florianópolis: **Epagri**, 2017, 77p. (Epagri. Documentos, 270). ISSN: 0100-8986

USGS (United States Geological Survey). **Landsat Mission**. Disponível em: [<http://landsat.usgs.gov/>](http://landsat.usgs.gov/). Acesso em: 12 abr. 2016a.

\_\_\_\_\_\_. **Landsat 8 (L8): Data Users Handbook (Version 2.0)**. Sioux Falls, South Dakota, - March, 2016b. Disponível em: [<https://landsat.usgs.gov/documents/Landsat8DataUsersHandbook.pdf>](https://landsat.usgs.gov/documents/Landsat8DataUsersHandbook.pdf) . Acesso em: 12 abr. 2016. 106p.

VERGARA, O. R; CINTRA, J. P; D'ALGE, J. C. L. Avaliação da exatidão cartográfica de documentos atualizados com imagens orbitais e sistemas de informação geográfica. **Embrapa**. Acre, 2001.

VIEIRA, C. A. O. **Accuracy of Remotely Sensing Classification of Agricultural Crops**: A Comparative Study. Thesis (Doctor of Philosophy). University of Nottingham. United Kingdom, 2000. 327p.

VILL, J. **Municípios e unidades de conservação federais e estaduais no sul de Santa Catarina**: possibilidades e desafios. Dissertação de Mestrado. Universidade Federal de Santa Catarina (UFSC), 2006.

ZARDO, S. M. **Contribuição ao estudo do meio físico para classificação geotécnica dos terrenos visando a ocupação humana**. (1993).